## **FPGA Technology Mapping Using Sketch-Guided Program Synthesis** *(aka Lakeroad)*

Speaker: Gus Smith, University of Washington

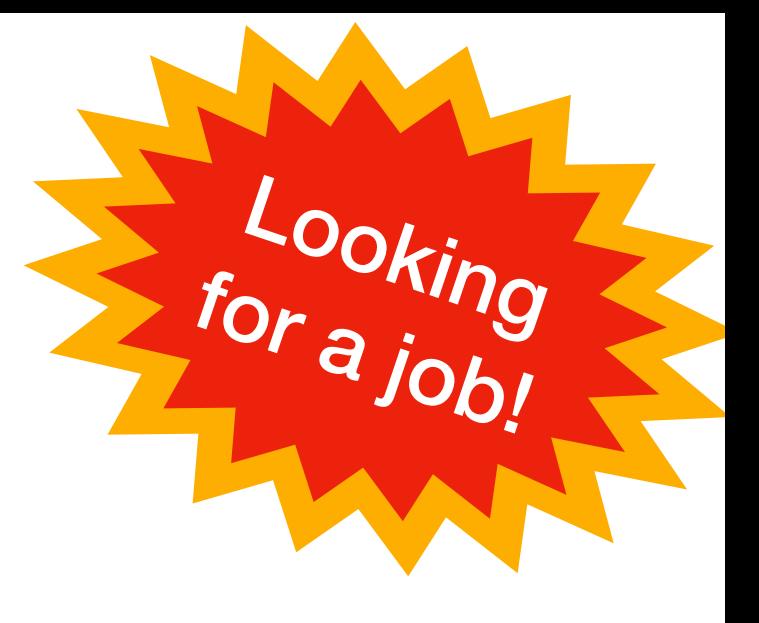

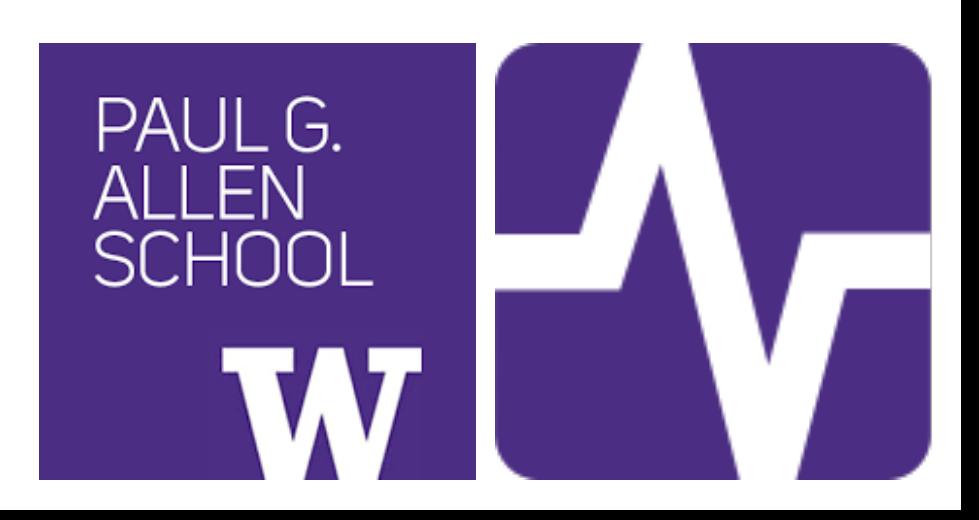

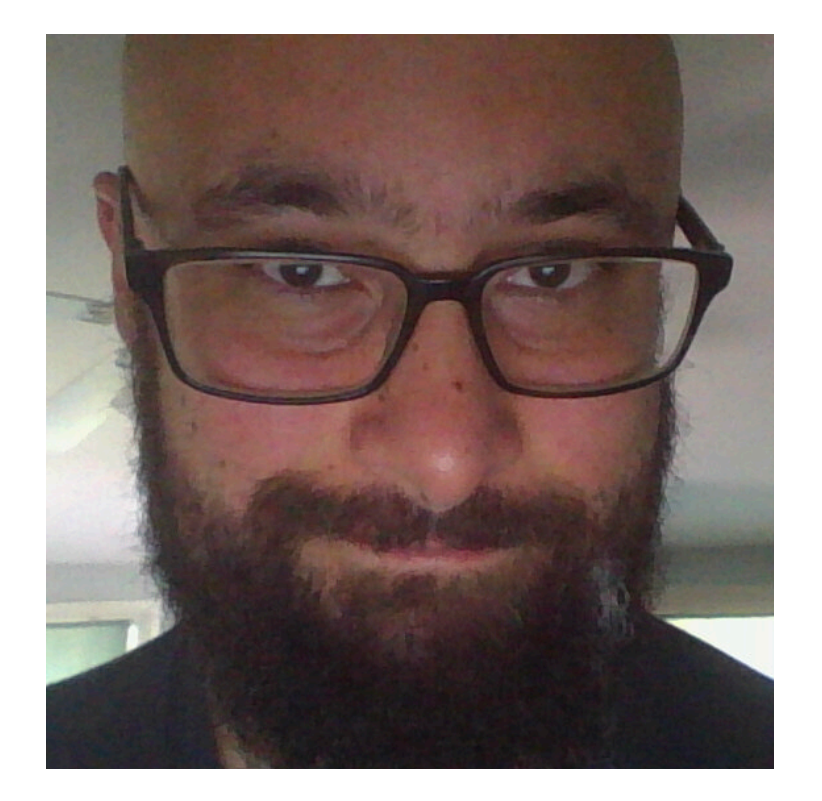

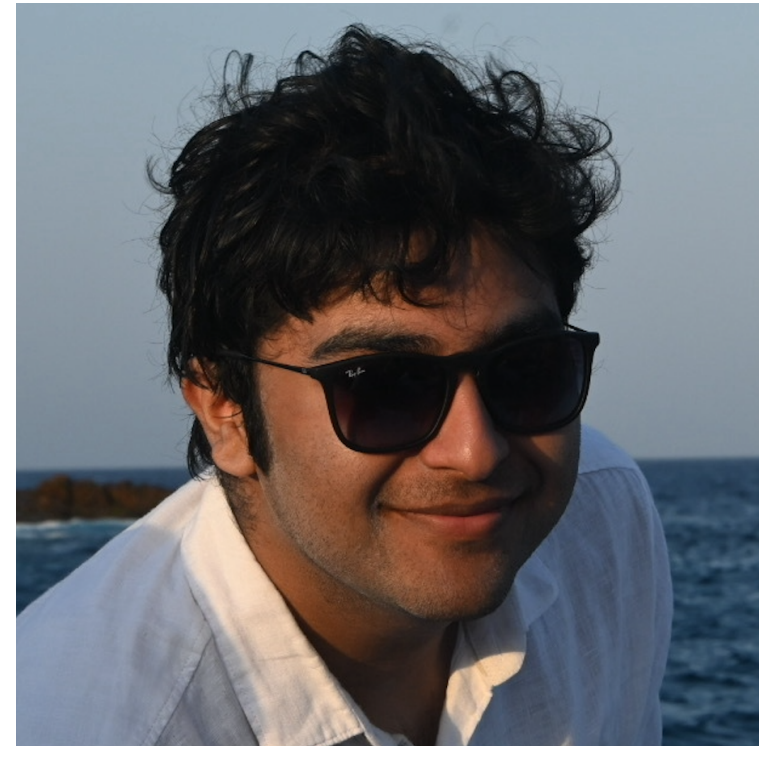

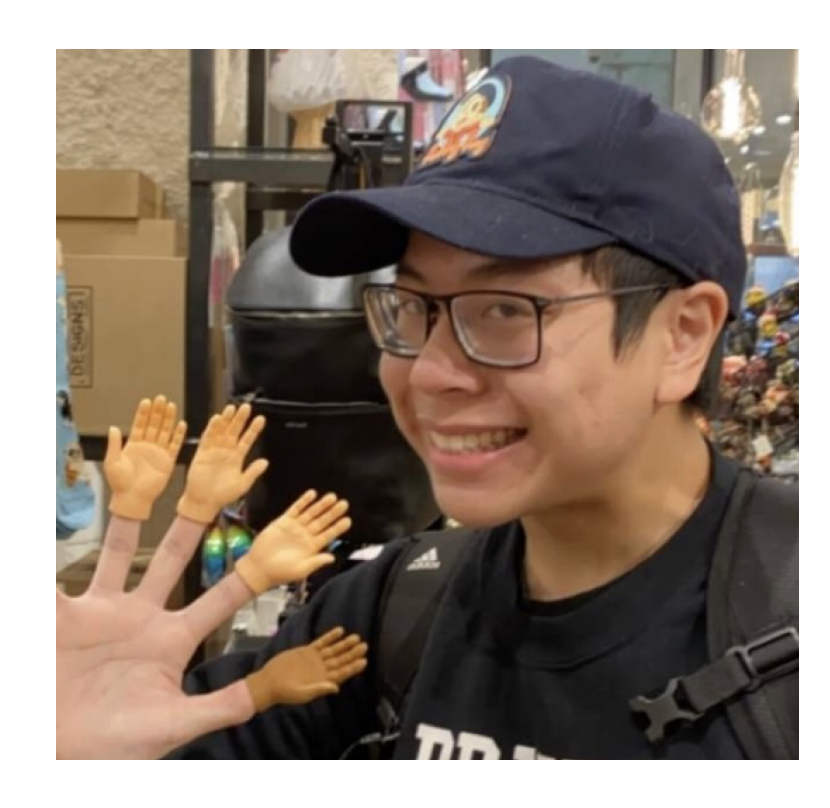

Ben Kushigian Vishal Canumalla Andrew Cheung

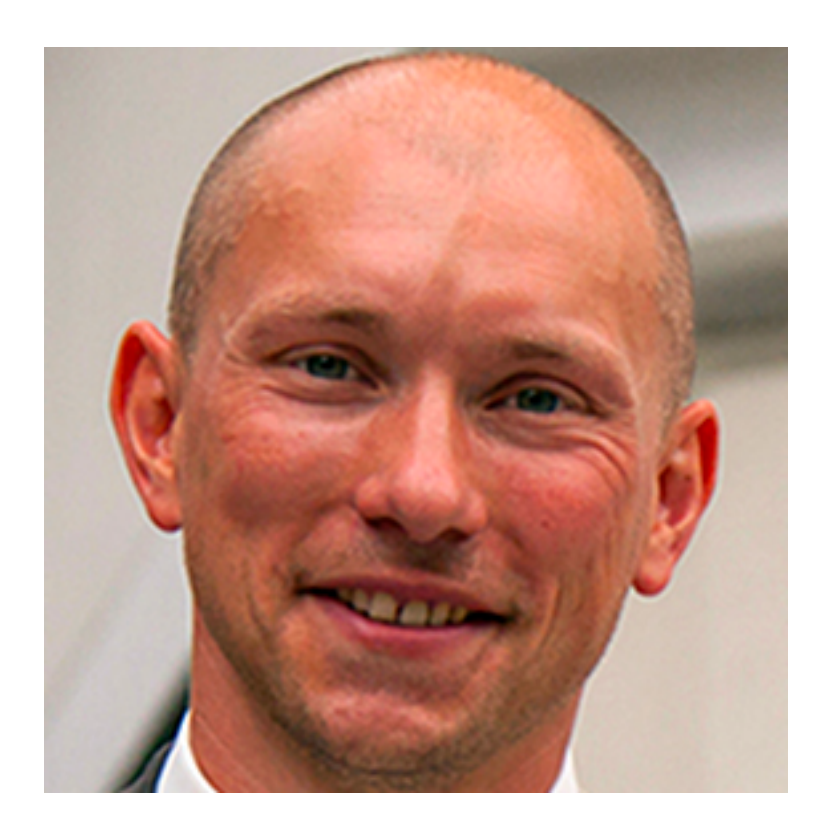

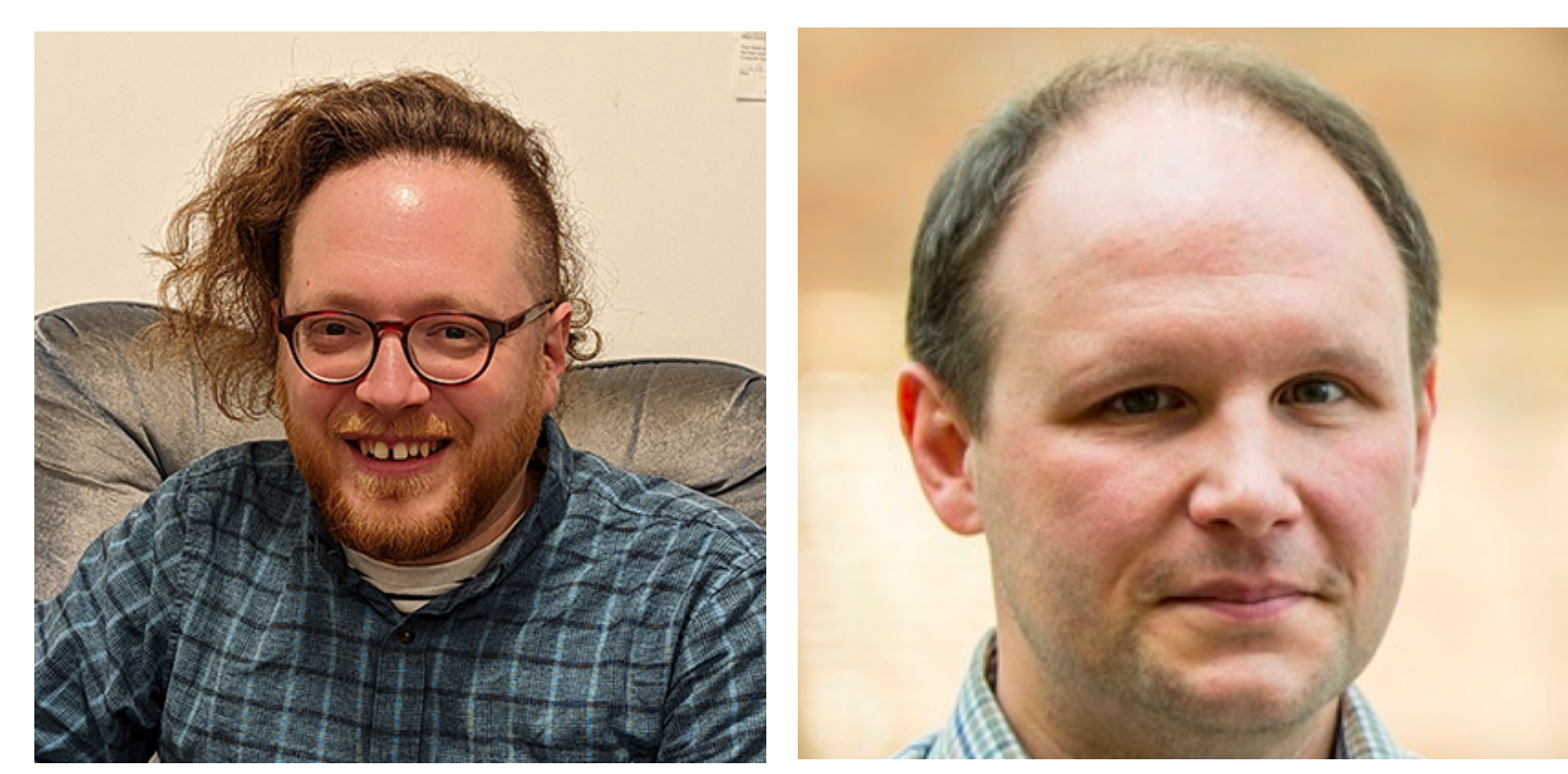

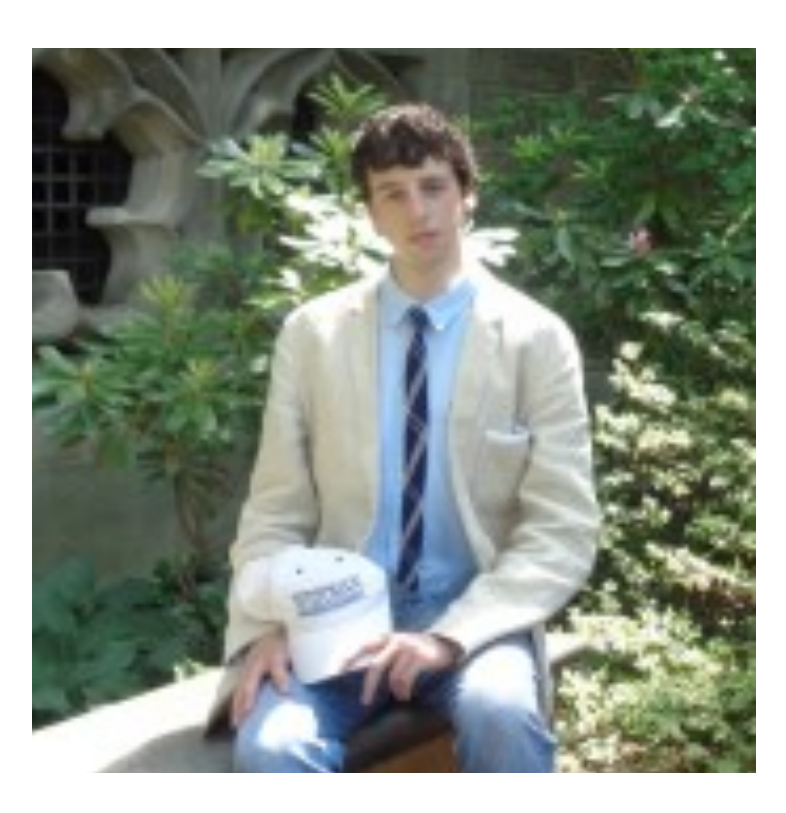

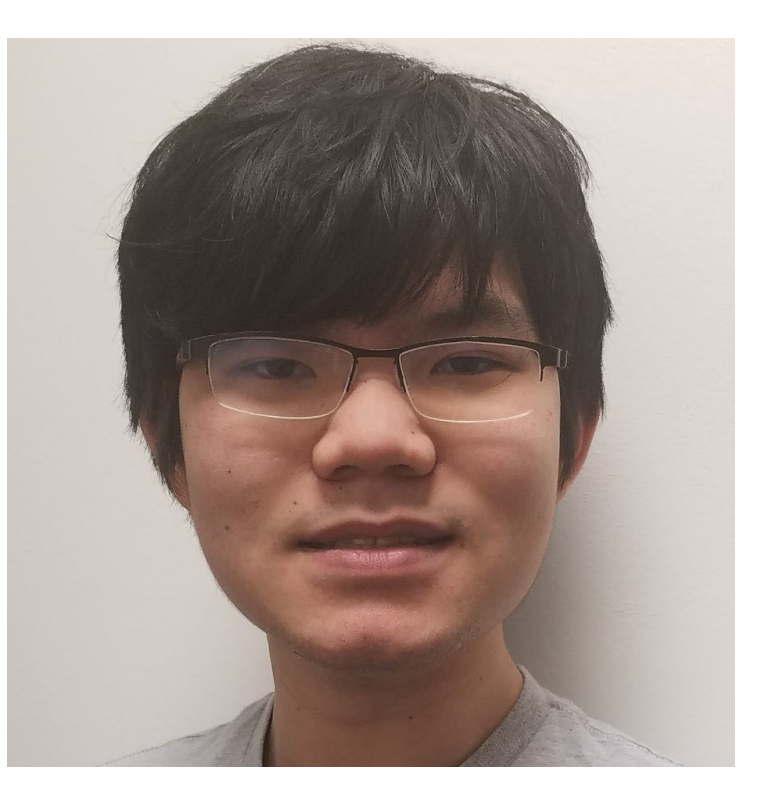

Steven Lyubomirsky Borawee Porncharoenwase

René Just Gilbert Bernstein Zachary Tatlock

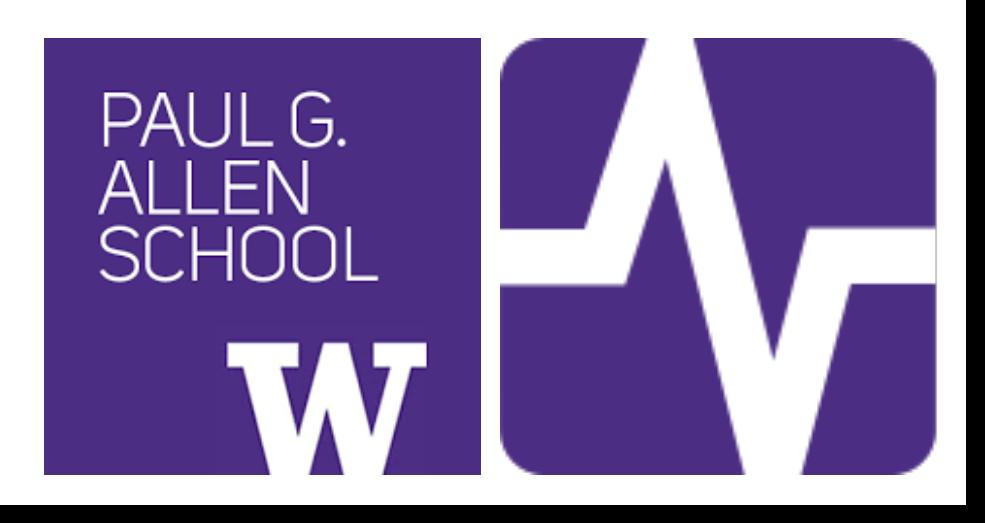

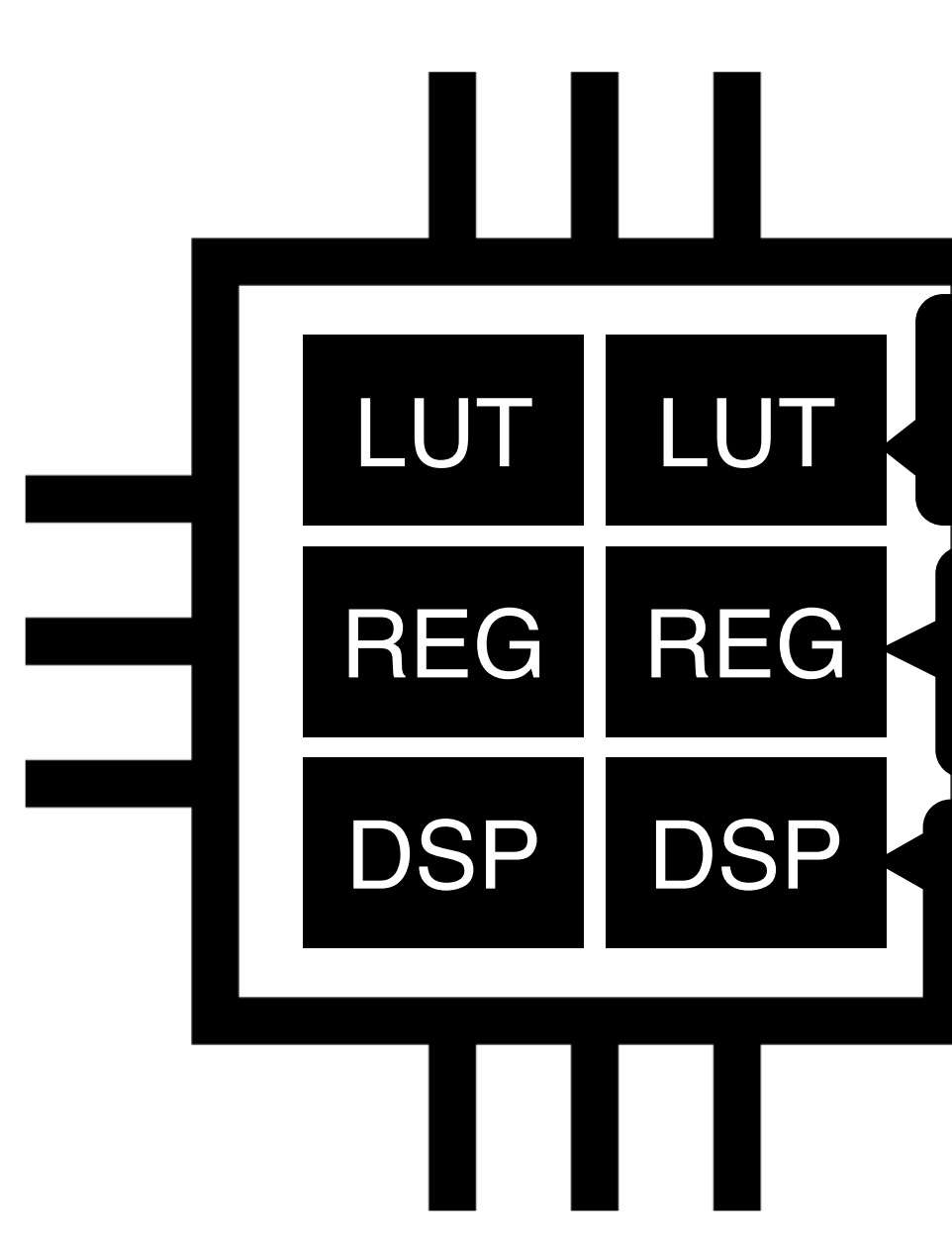

FPGAs are composed of small hardware *primitives*.

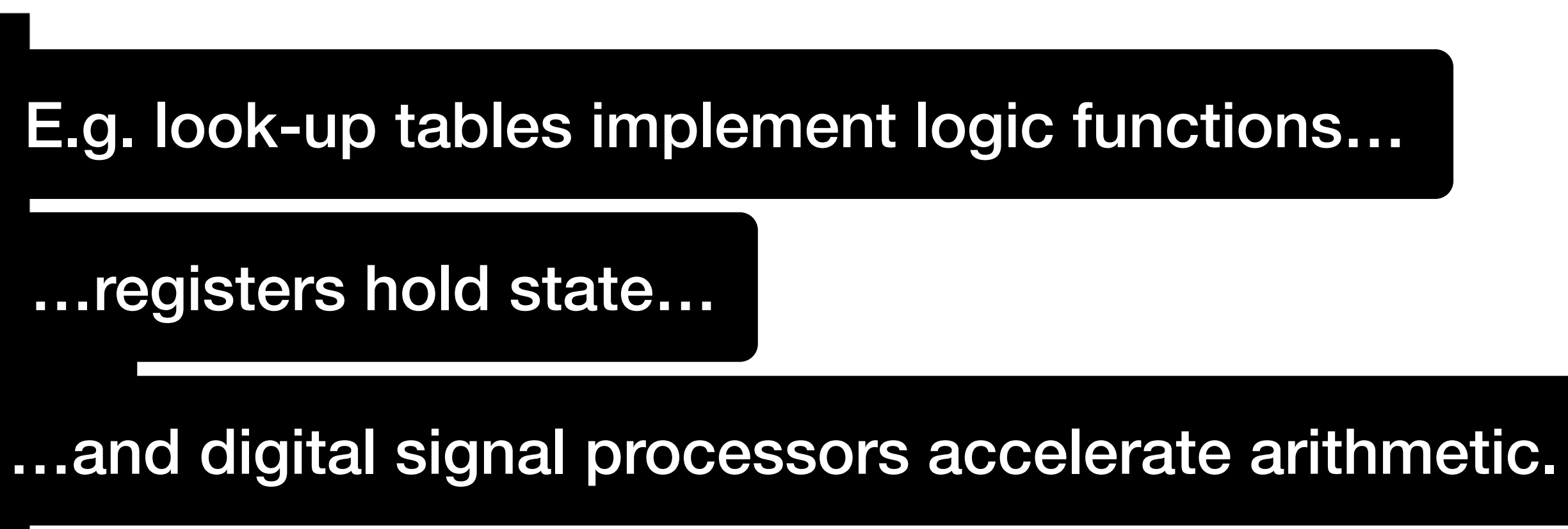

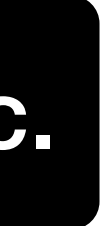

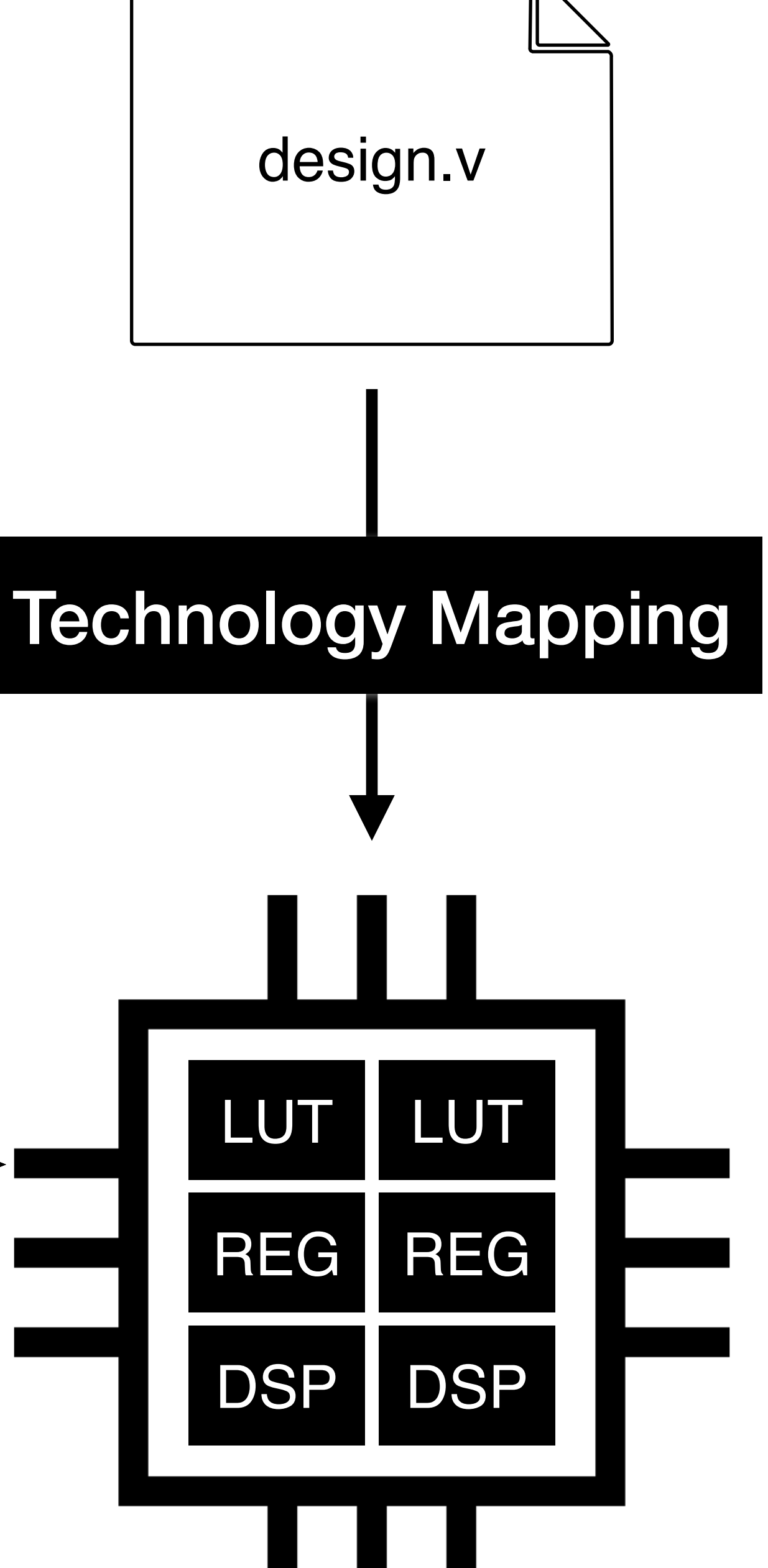

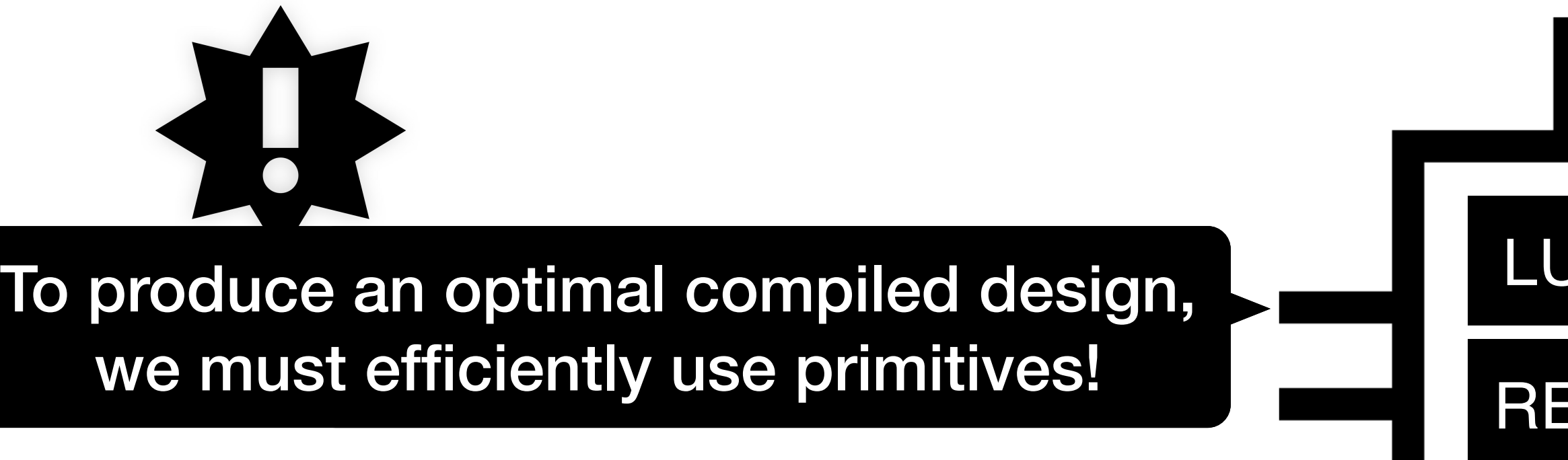

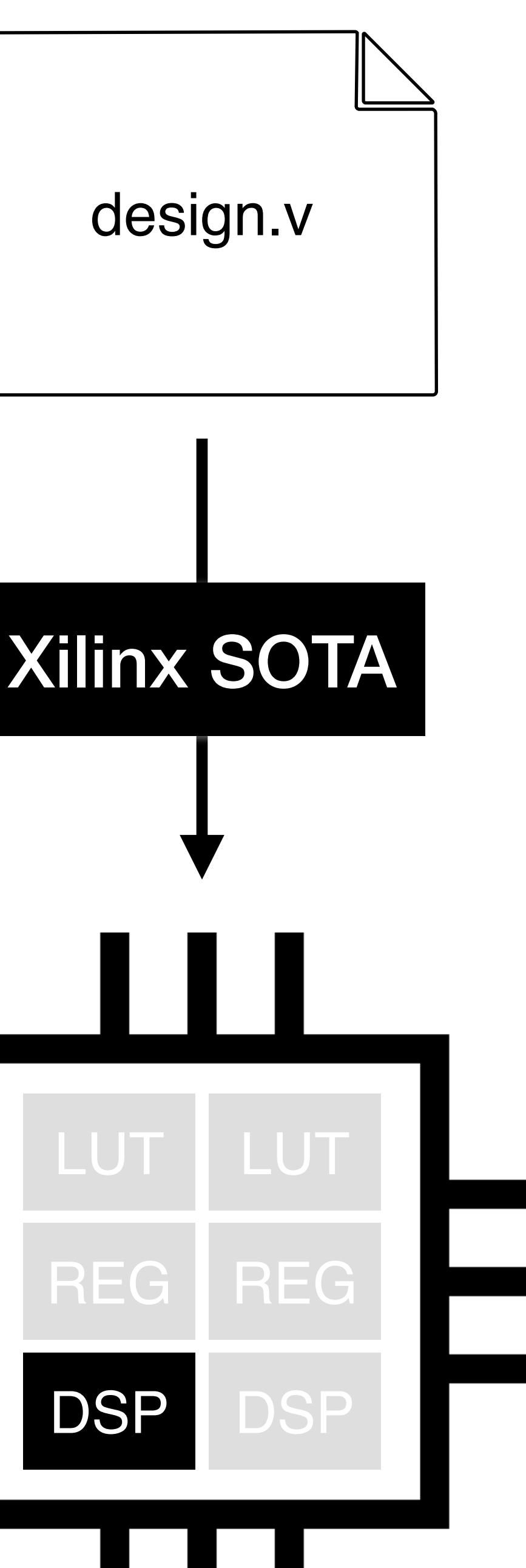

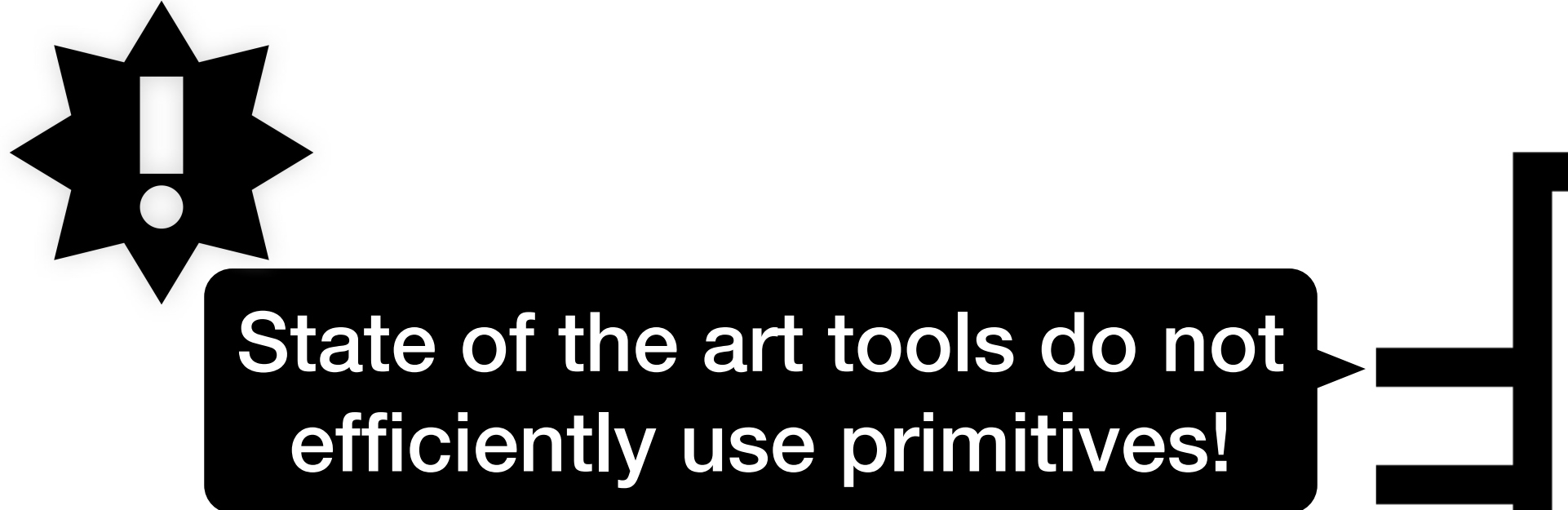

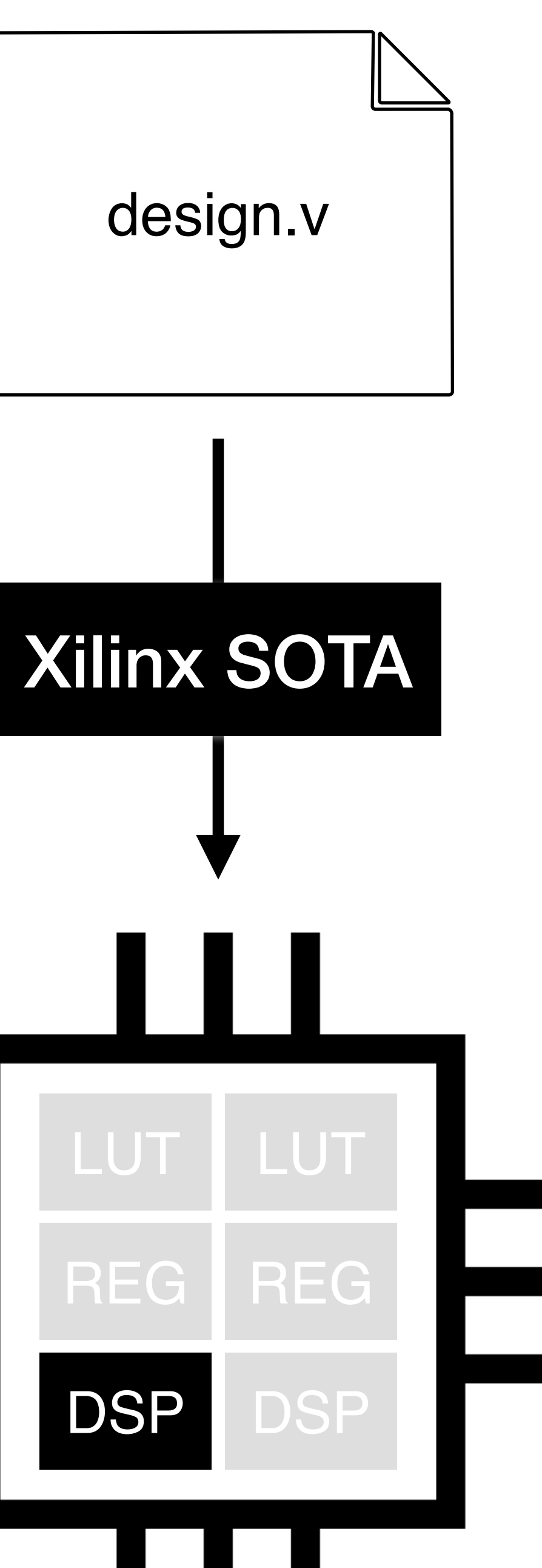

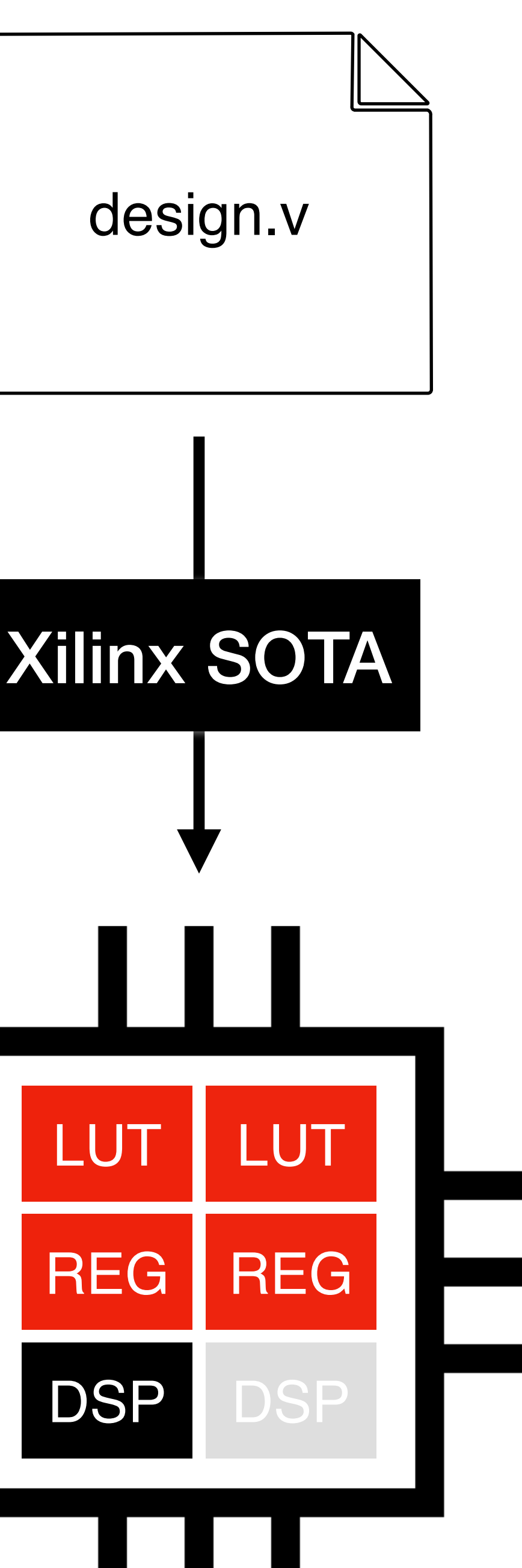

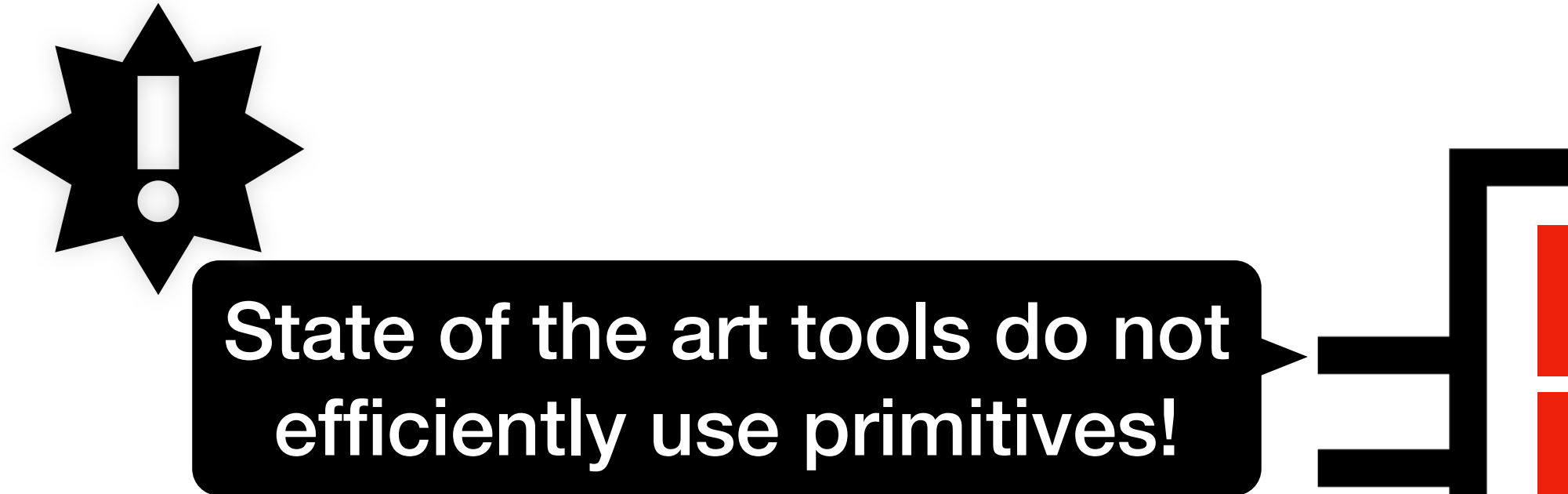

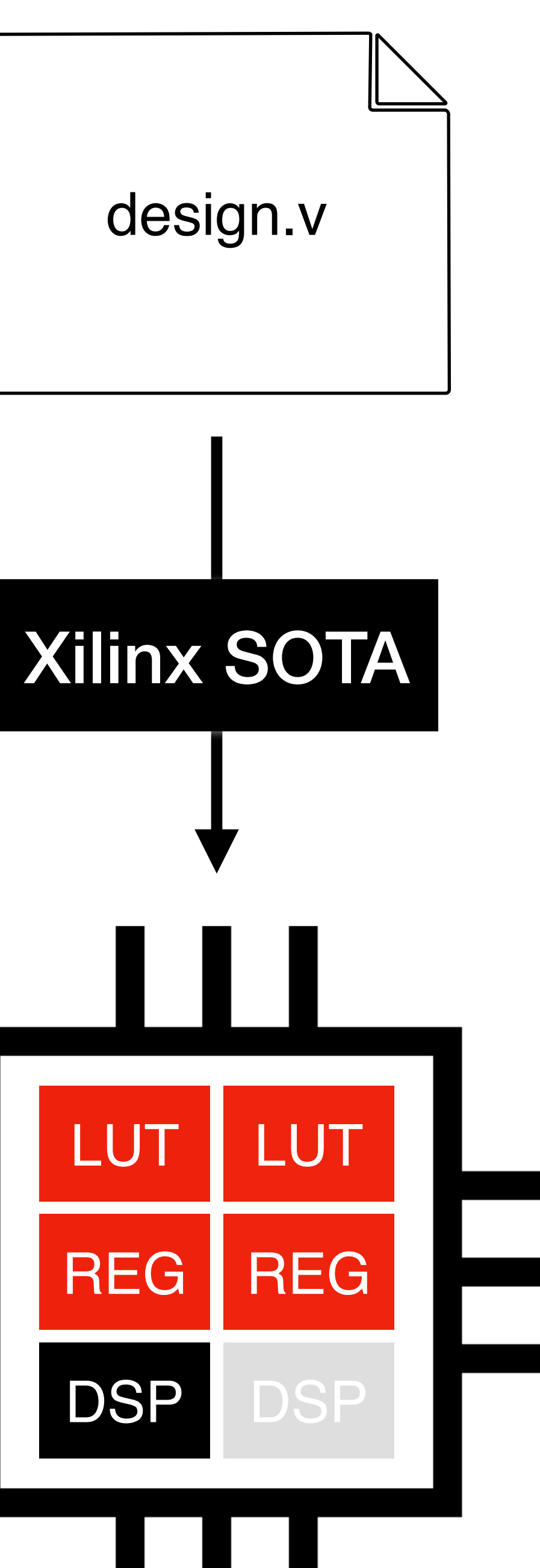

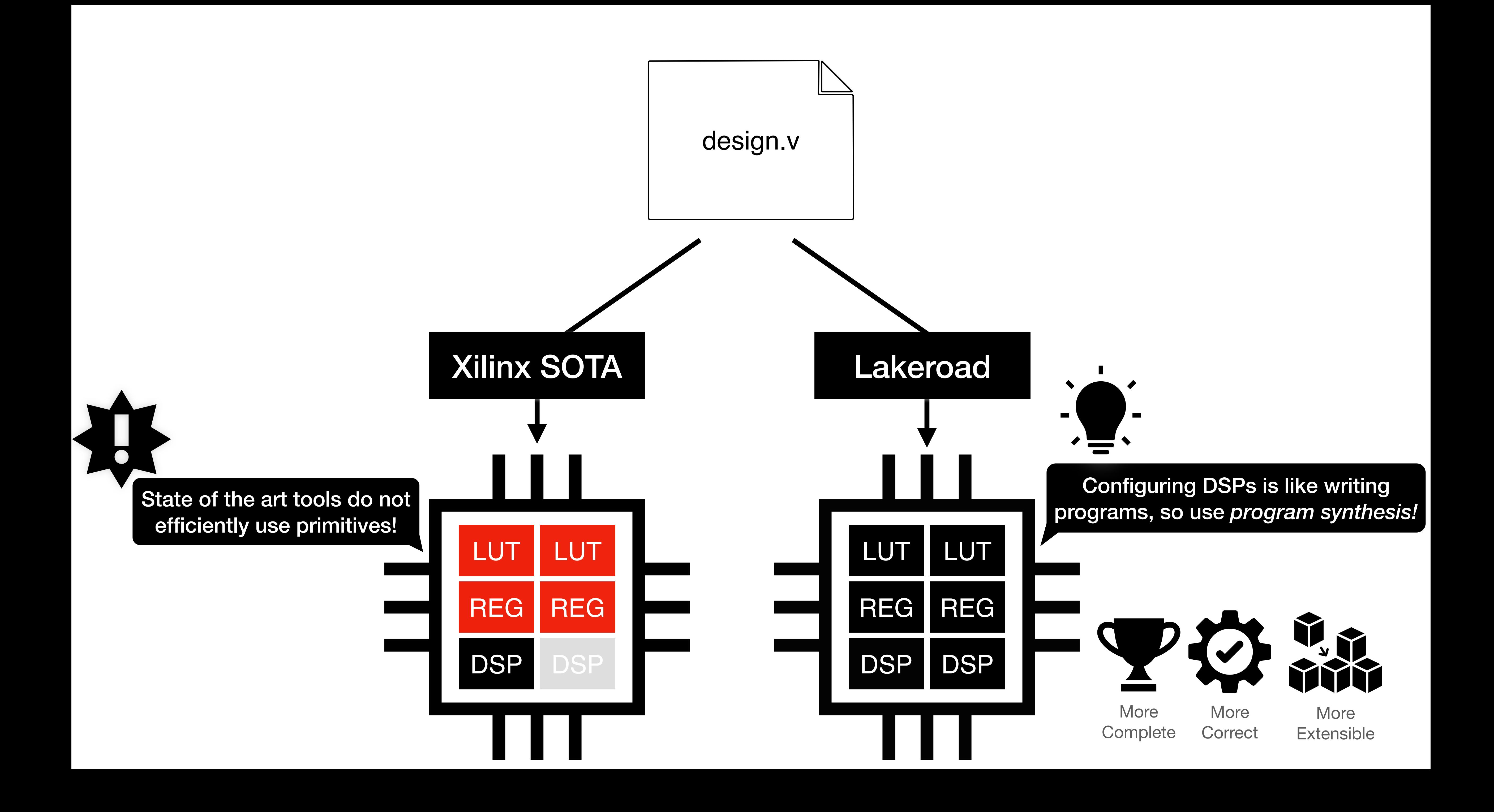

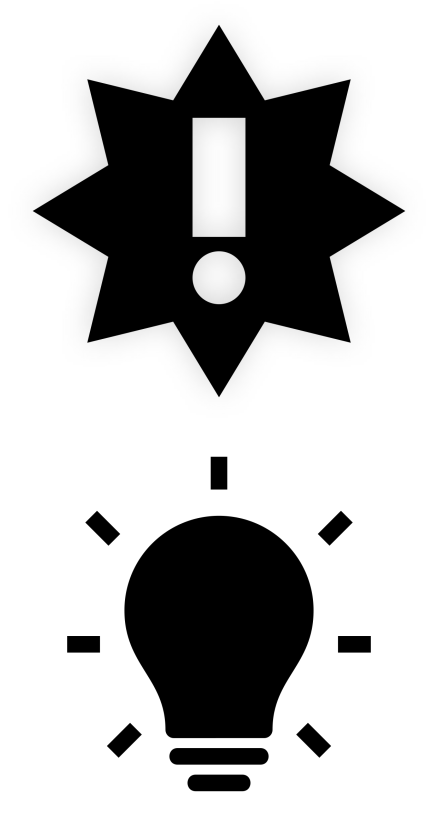

# **Problem:** existing tools fail to utilize programmable primitives.

 $\cdot$  **Insight:** Programmable primitives? Apply program synthesis!

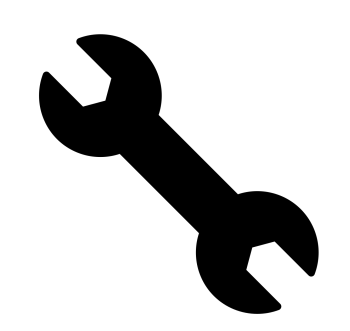

We used this insight to build Lakeroad, which is

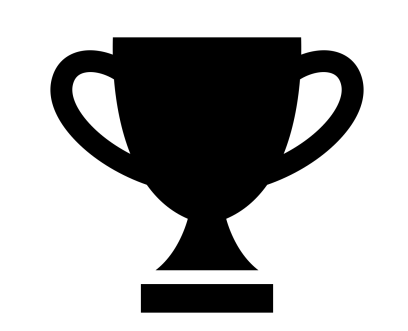

more complete, more correct, and more extensible.

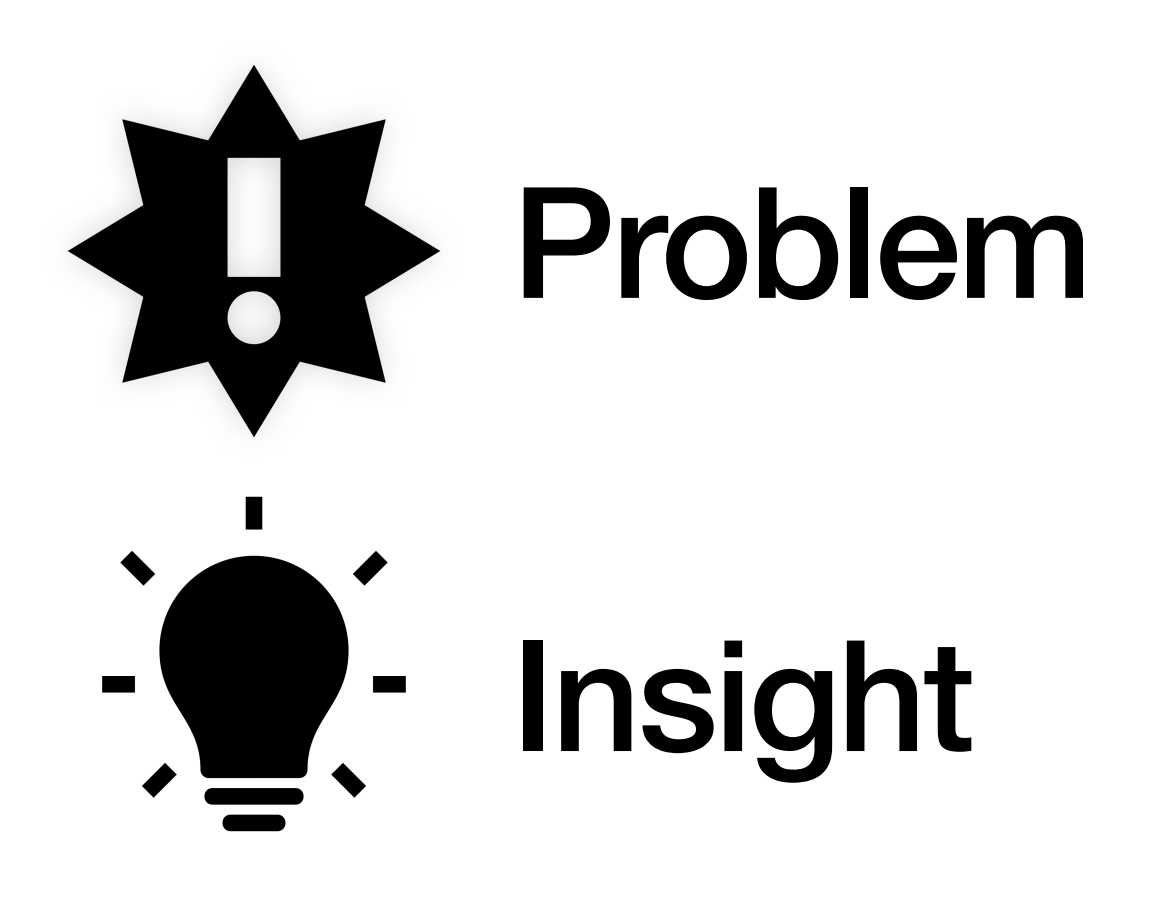

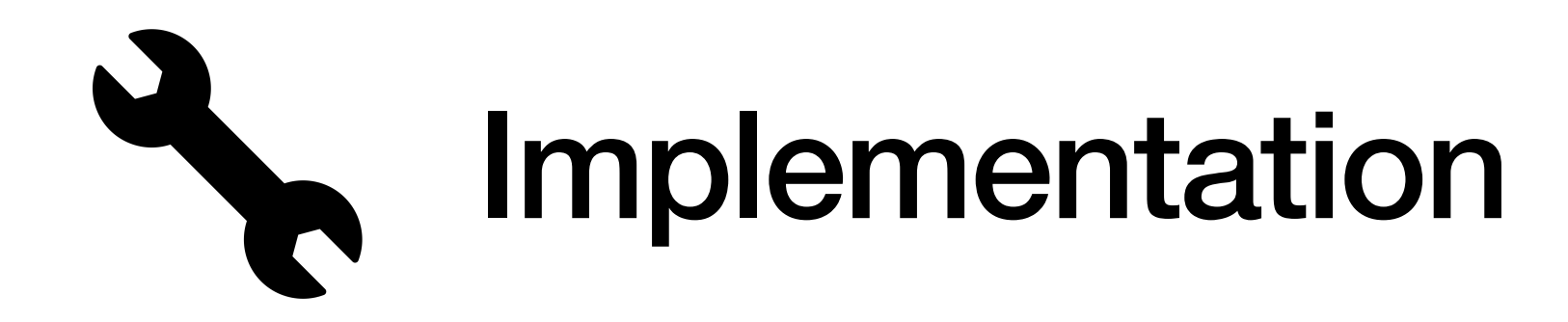

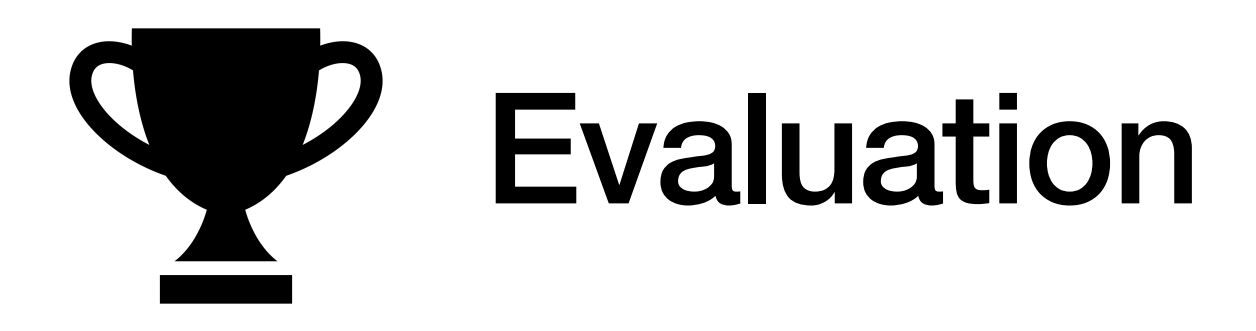

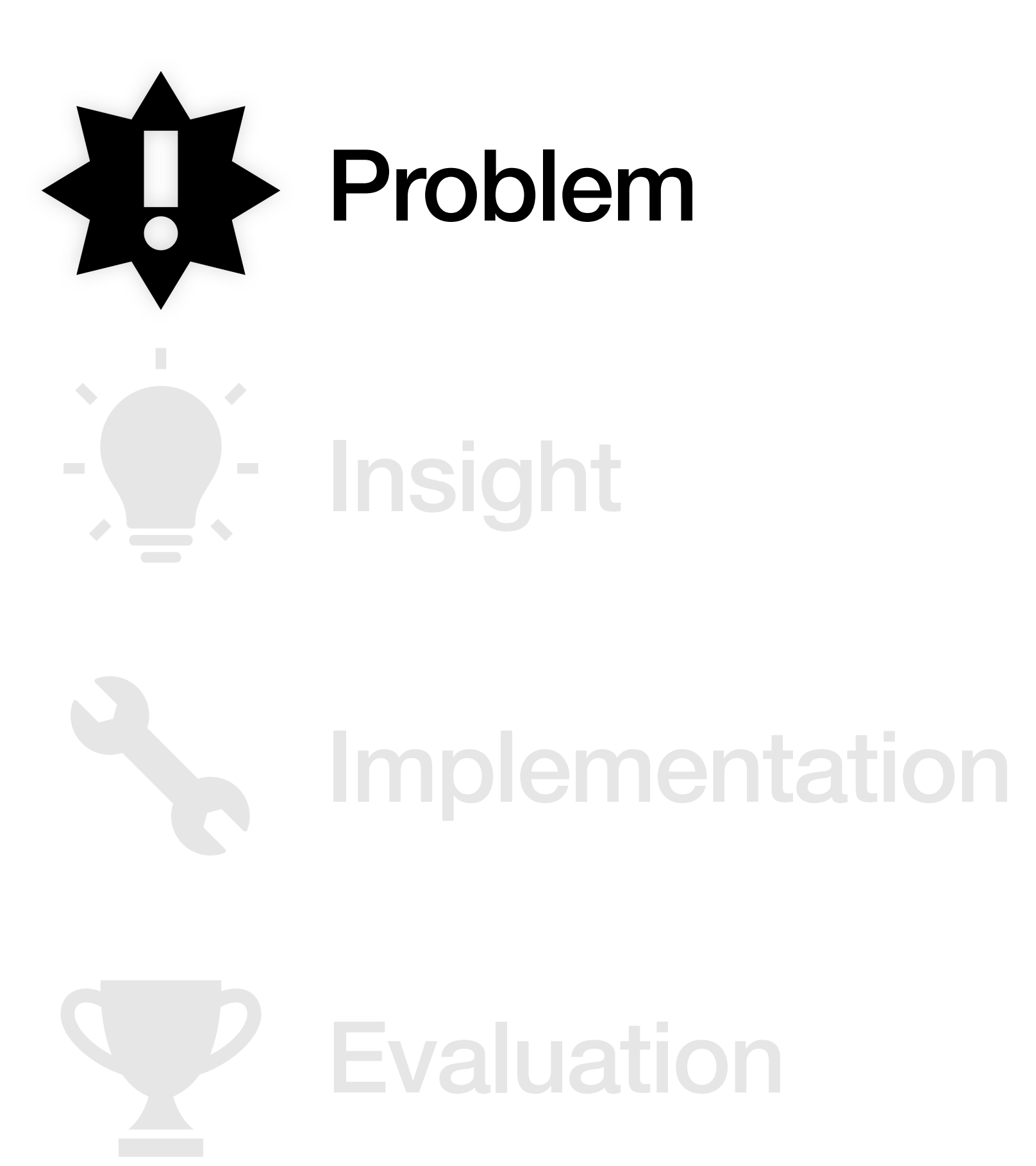

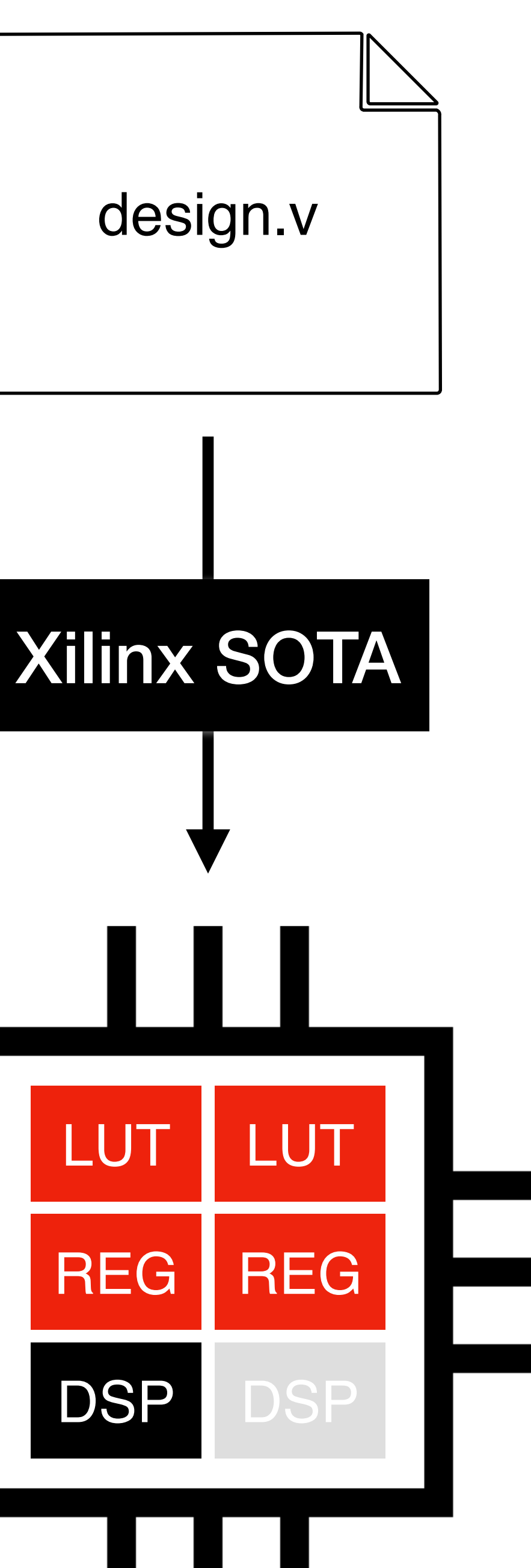

## State of the art tools do not efficiently use primitives!

秋

X

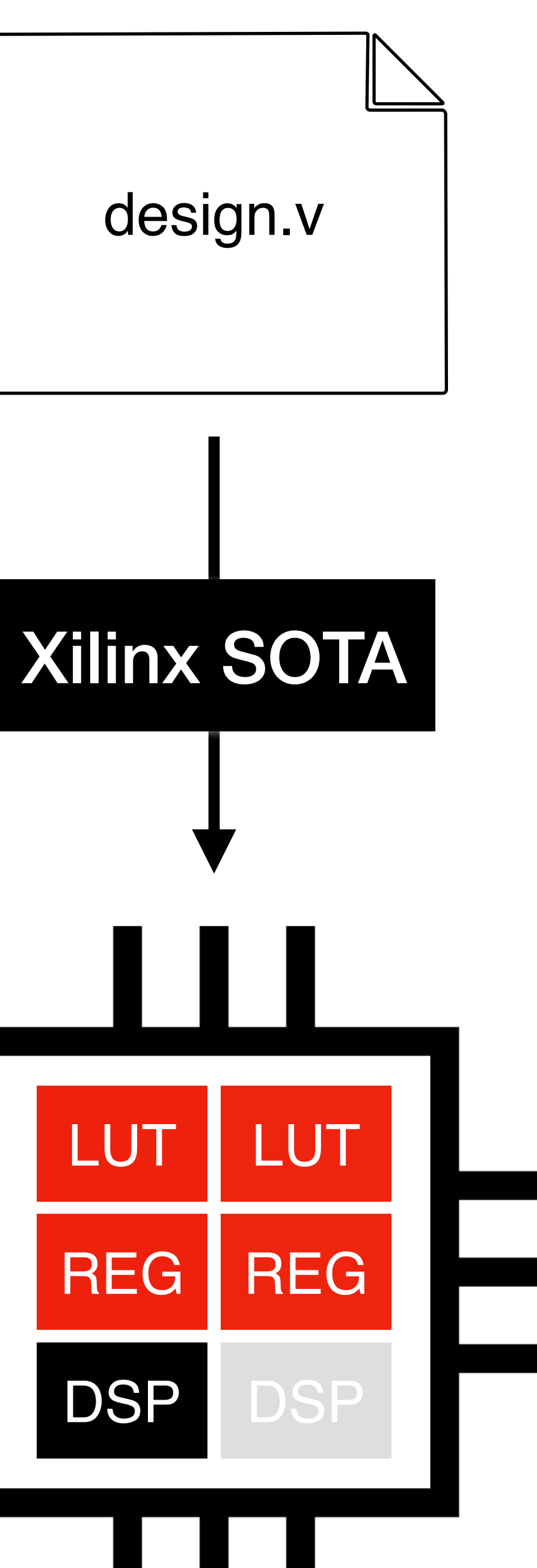

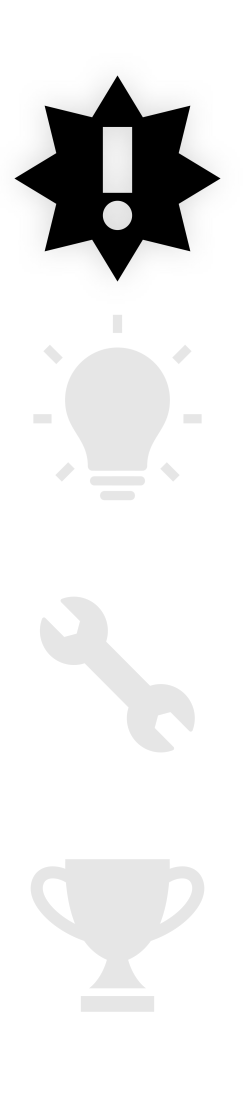

## module add\_mul\_and(...);<br>assign out =  $(d + a) * b &c$ endmodule

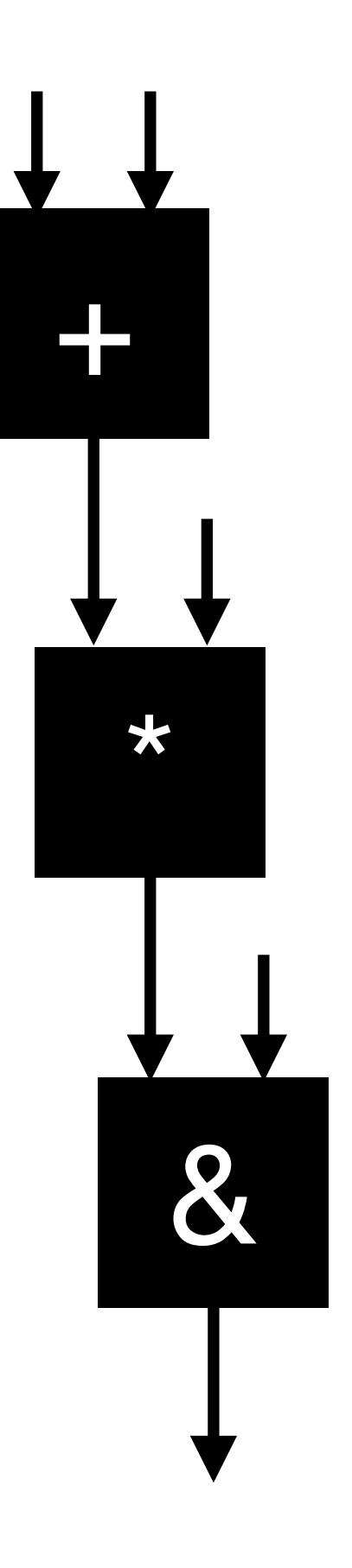

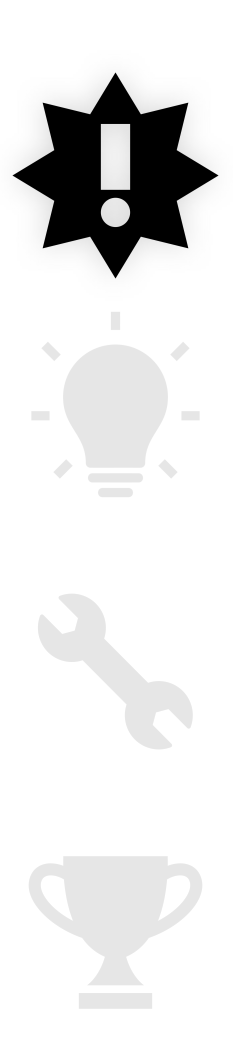

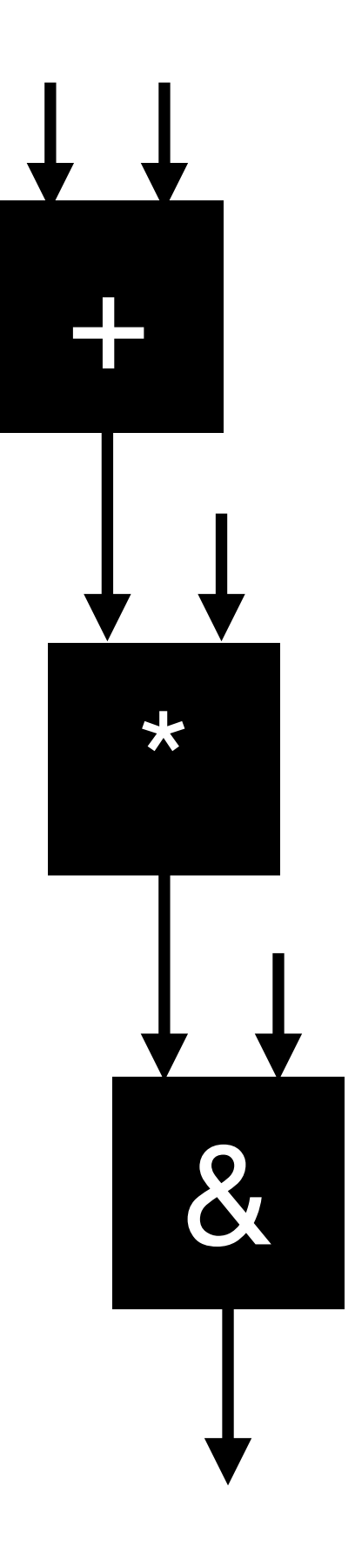

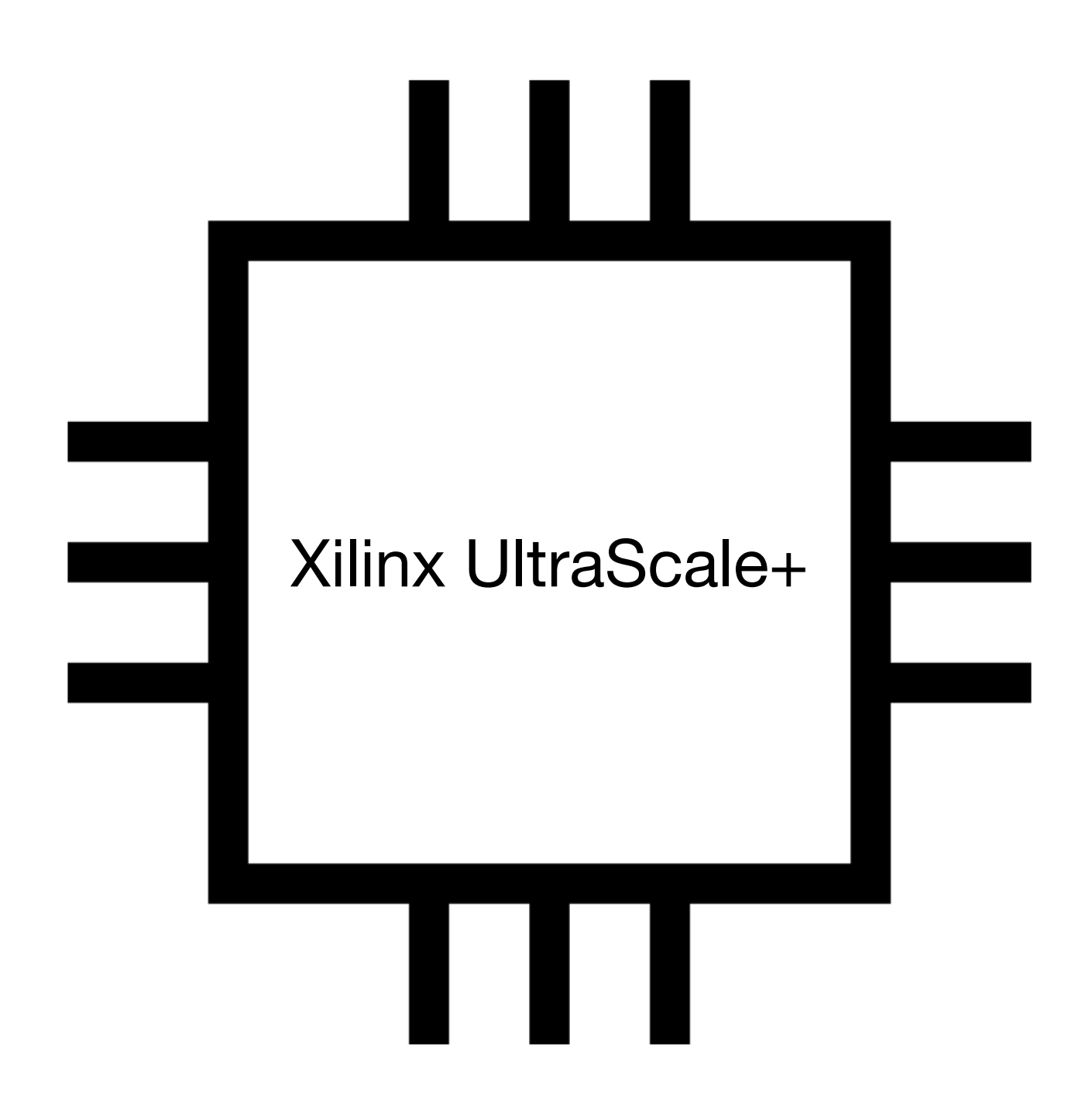

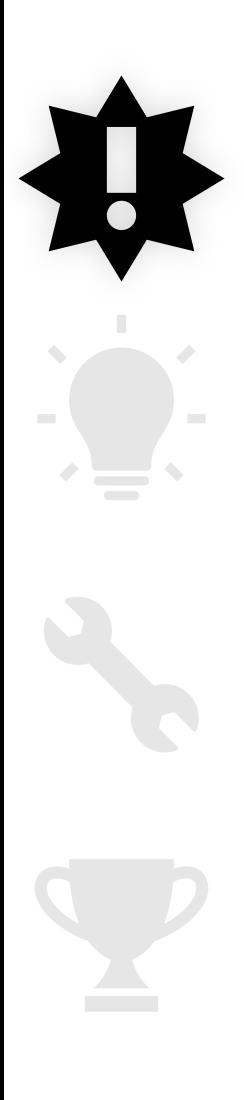

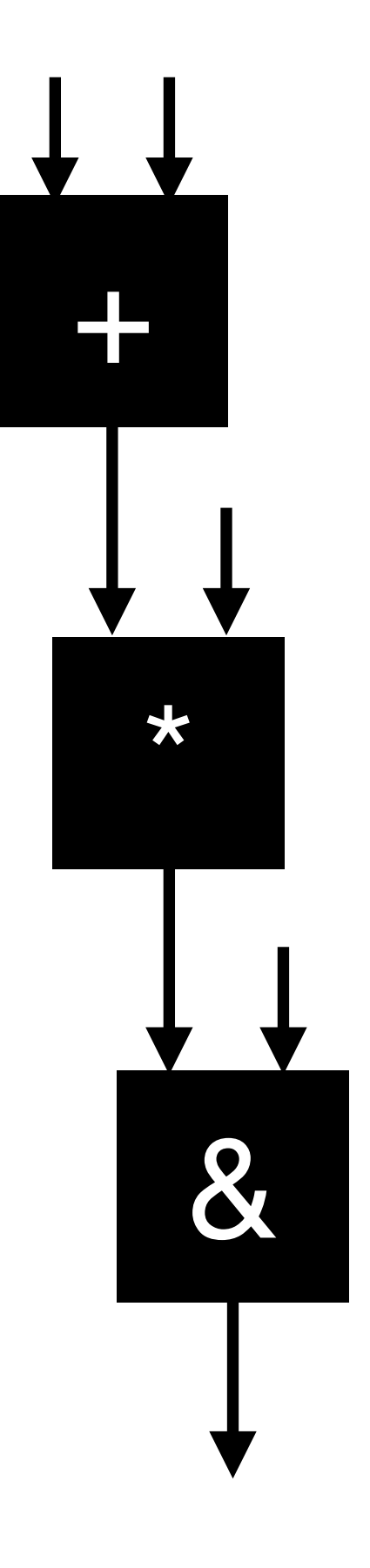

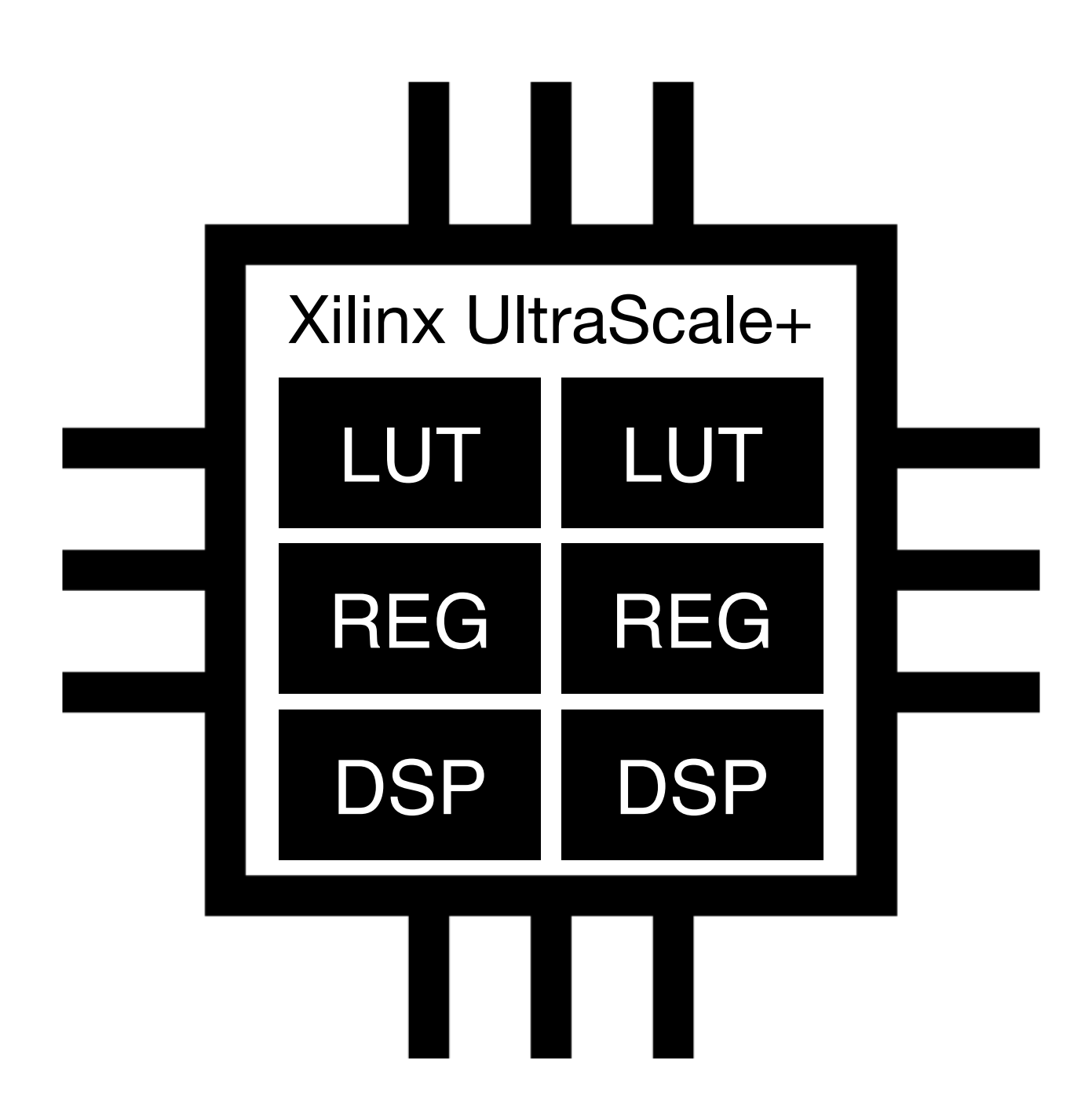

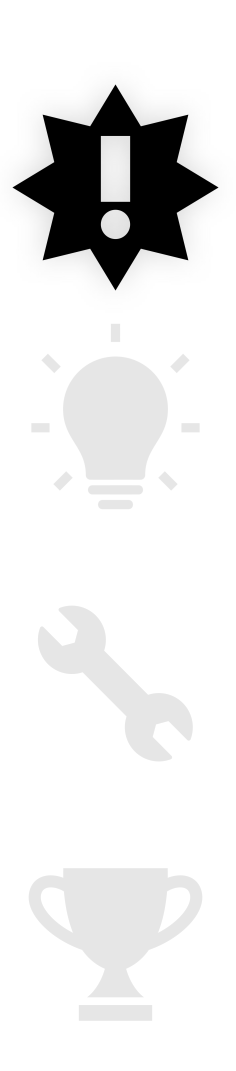

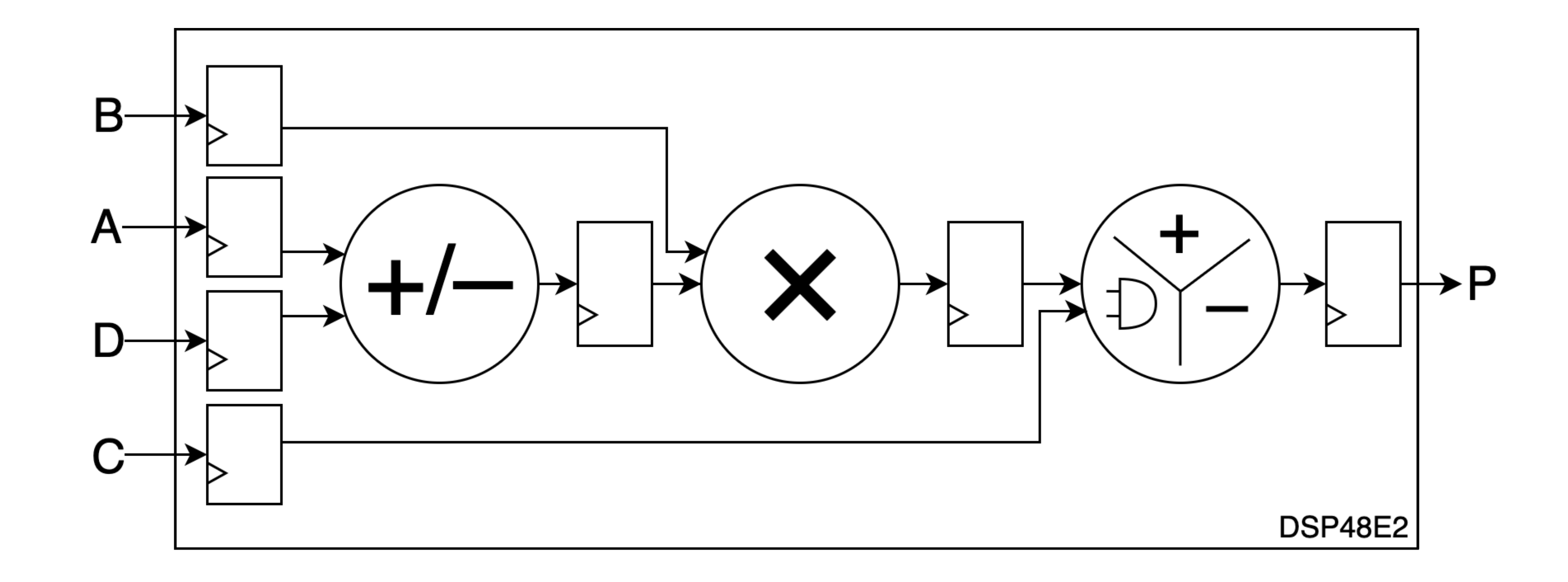

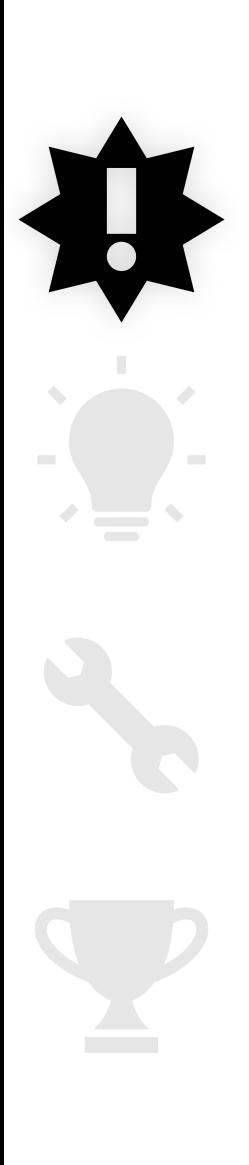

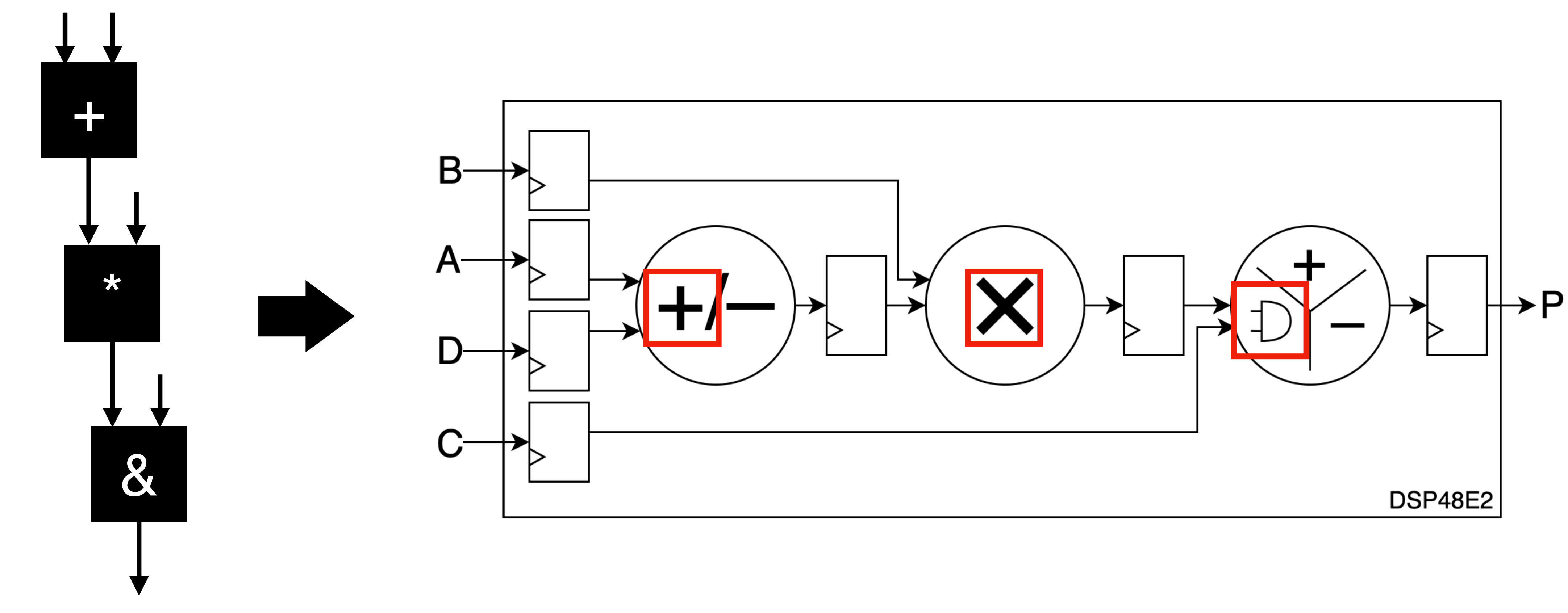

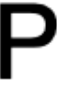

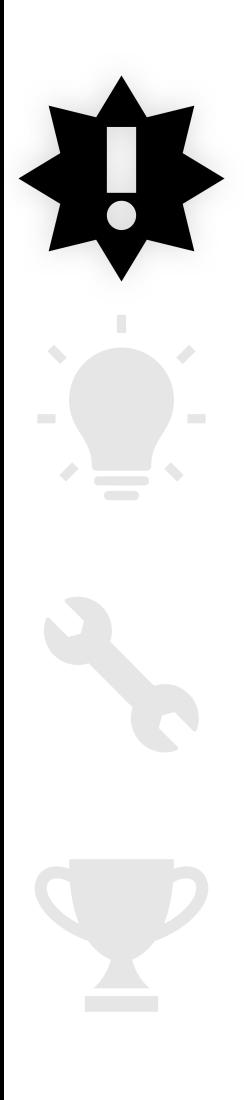

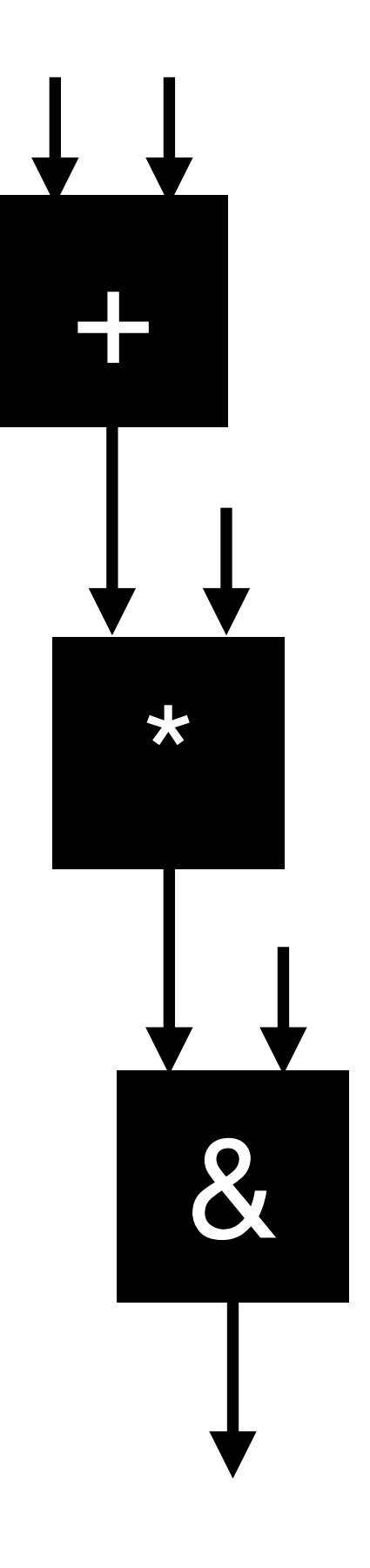

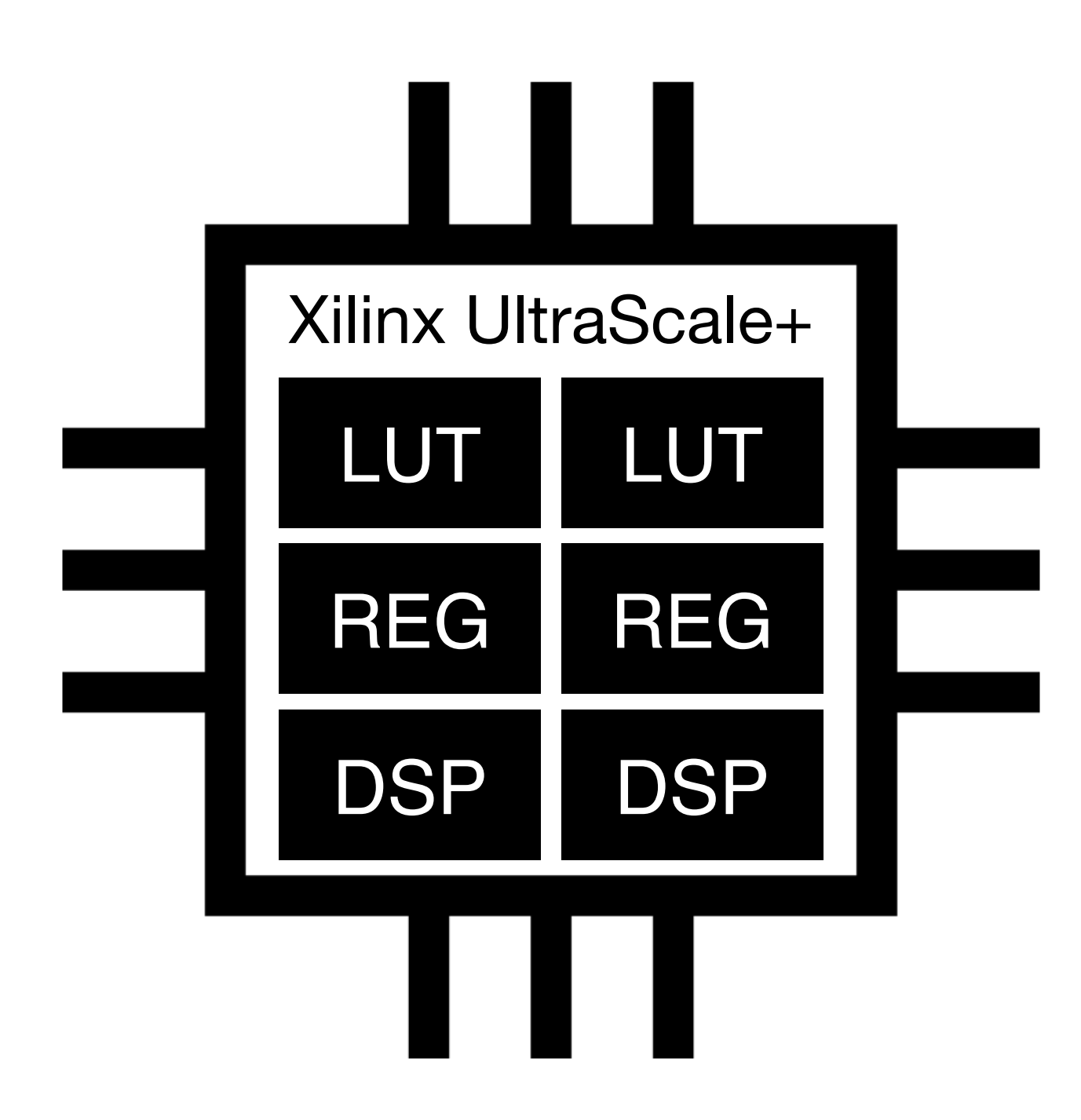

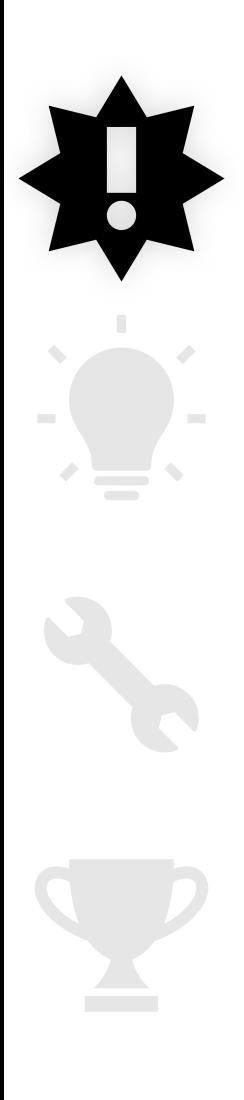

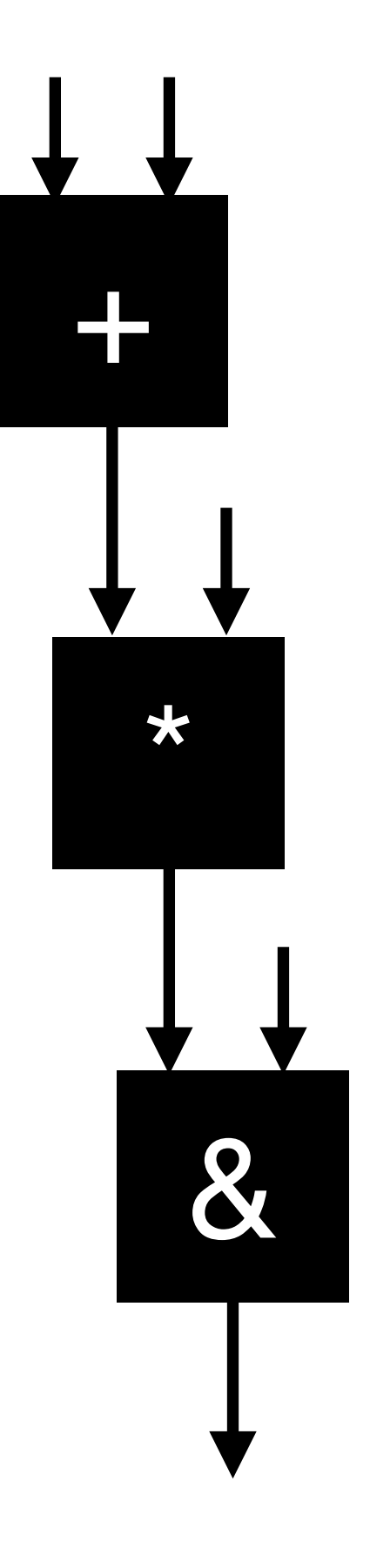

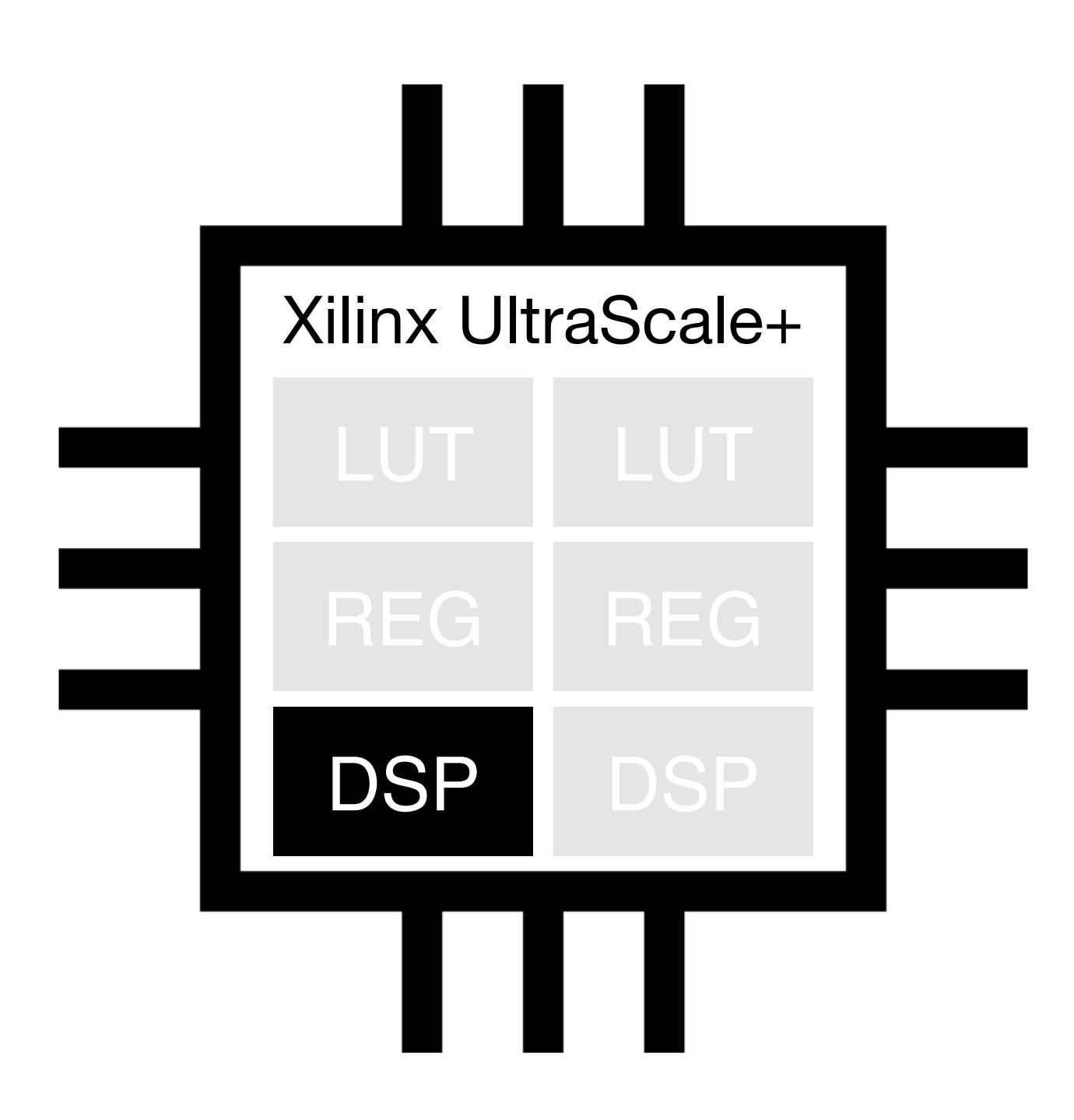

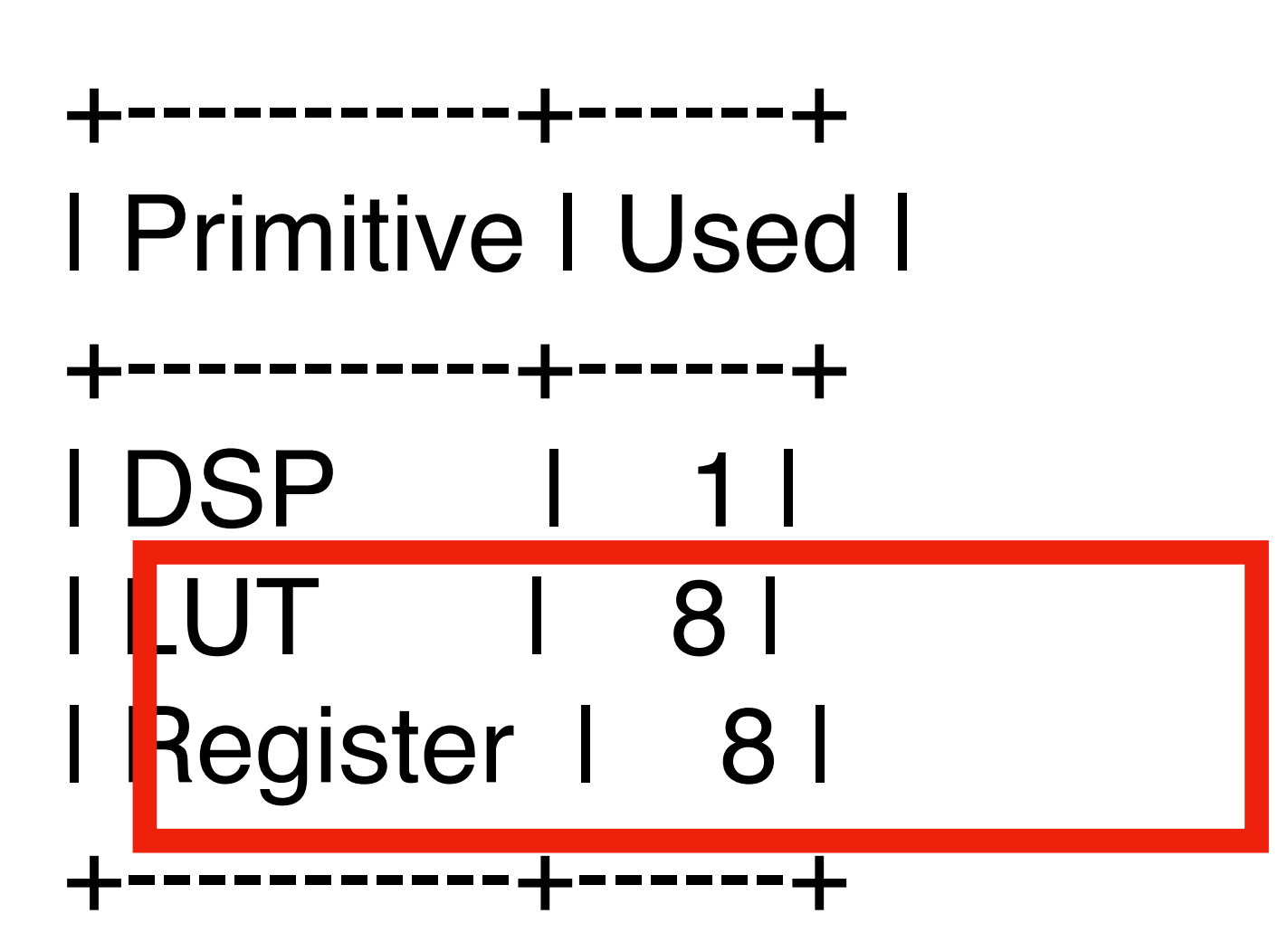

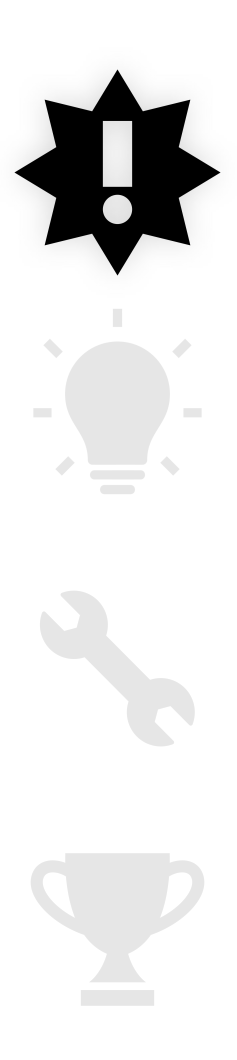

When we attempt to map the design with the proprietary state of the art compiler…

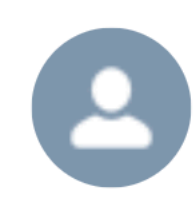

learni (Member) asked a question. July 16, 2019 at 10:51 AM

# $\bigoplus$

#### DSP48E2 inference for convolution/multiplication of 8-bit operands

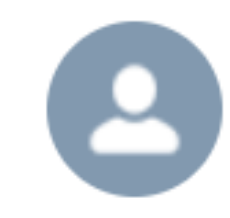

enesm (Member) asked a question. Edited January 5, 2023 at 8:42 AM

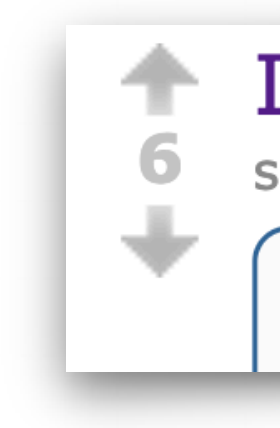

Can not correctly infer "A\*B+C" to DSP48E2

Inferring SIMD accumulator with Xilinx DSP48e2 (self.FPGA) submitted 2 years ago by jilljy

I am trying to infer a SIMD accumulator with the Xilinx VCU118 board,

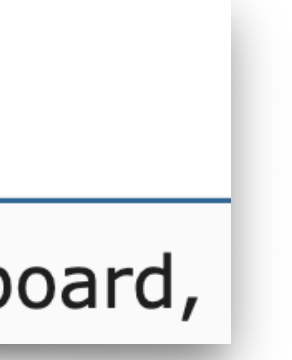

## XI Now what? Give up and accept suboptimal results? Only one option—manually instantiate the DSP!

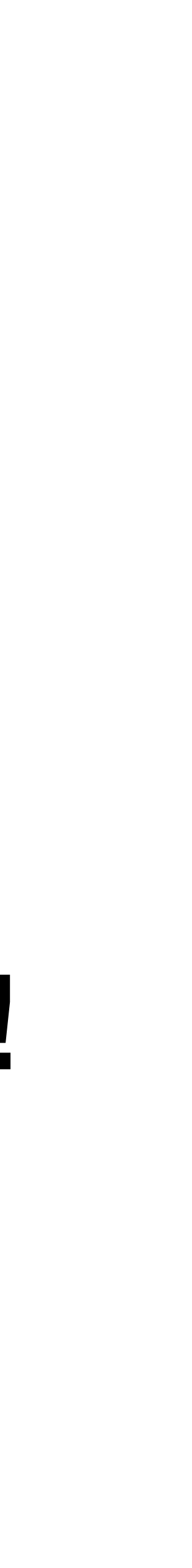

DSP48E2 #( .ACASCREG(32'd1), .ADREG(32'd0), .ALUMODEREG(32'd0), .AMULTSEL("AD"), .AREG(32'd1), .AUTORESET\_PATDET("NO\_RESET"), .AUTORESET\_PRIORITY("RESET"), .A\_INPUT("DIRECT"), .BCASCREG(32'd2), .BMULTSEL("B"), .BREG(32'd2), .B\_INPUT("DIRECT"), .CARRYINREG(32'd0), .CARRYINSELREG(32'd0), .CREG(32'd1), .DREG(32'd1), .INMODEREG(32'd1), .IS\_ALUMODE\_INVERTED(4'h0), .IS\_CARRYIN\_INVERTED(1'h0), .IS\_CLK\_INVERTED(1'h0), .IS\_INMODE\_INVERTED(5'h00), .IS\_OPMODE\_INVERTED(9'h000), .IS\_RSTALLCARRYIN\_INVERTED(1'h0), .IS\_RSTALUMODE\_INVERTED(1'h0), .IS\_RSTA\_INVERTED(1'h0), .IS\_RSTB\_INVERTED(1'h0), .IS\_RSTCTRL\_INVERTED(1'h0), .IS\_RSTC\_INVERTED(1'h0), .IS\_RSTD\_INVERTED(1'h0),

Đ

 $\mathbf{r}$ 

- 
- 
- .MREG(32'd0),
- .OPMODEREG(32'd1),
- 
- .PREADDINSEL("A"),
- .PREG(32'd0),
- 
- .SEL\_MASK("MASK"),
- 
- 
- 
- 
- 
- .XORSIMD("XOR12")
- ) DSP48E2\_0 (
	- $A(a)$ ,
	-
	- .ALUMODE(4'h0),
	- $.B(b),$
	- .BCIN(18'h00000),
	-
	-
	- .CARRYIN(1'h0),
	- .CARRYINSEL(3'h7),
	- $\mathsf{CEA1}(1'h1),$
	- $.CEA2(1'h1),$
	- $\mathsf{.CEAD(1}$ 'h $1)$ ,

```
 .IS_RSTINMODE_INVERTED(1'h0),
 .IS_RSTM_INVERTED(1'h0),
 .IS_RSTP_INVERTED(1'h0),
 .MASK(48'h000000000000),
 .PATTERN(48'h000000000000),
.RND(48'h000000000000),
 .SEL_PATTERN("PATTERN"),
 .USE_MULT("MULTIPLY"),
 .USE_PATTERN_DETECT("NO_PATDET"),
 .USE_SIMD("ONE48"),
 .USE_WIDEXOR("FALSE"),
.ACIN(30'h00000000),
.C(\{ 30'h00000000, c \} ), .CARRYCASCIN(1'h0),
```

```
 .CEALUMODE(1'h1),
  \mathsf{CEB1}(1'h1),\mathsf{CEB2}(1'h1),.CEC(1'h1), .CECARRYIN(1'h1),
   .CECTRL(1'h1),
  .CED(1'h1), .CEINMODE(1'h1),
  .CEM(1'h1),.CEP(1'h1), .CLK(clk),
  .D(d), .INMODE(5'h14),
   .MULTSIGNIN(1'h0),
   .OPMODE(9'h185),
  .P({ [ P_0[47:18], out }),.PCIN(48'h000000000000),
  \cdotRSTA(1'h\emptyset),
   .RSTALLCARRYIN(1'h0),
   .RSTALUMODE(1'h0),
  -RSTB(1'h@),\mathsf{RSTC}(1'h\emptyset),
   .RSTCTRL(1'h0),
  RSTD(1'h@), .RSTINMODE(1'h0),
  RSTM(1'h0),-RSTP(1'h@));
```
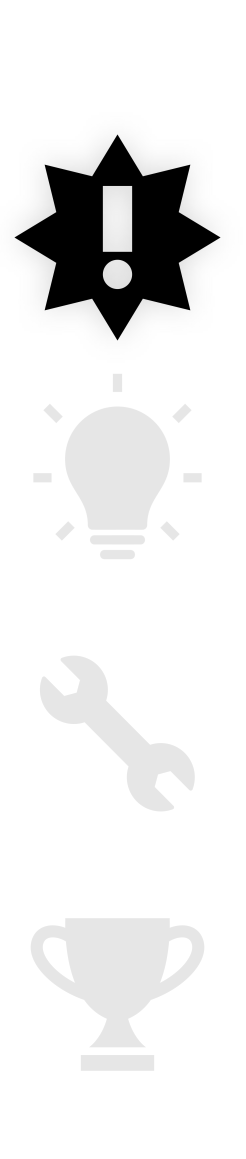

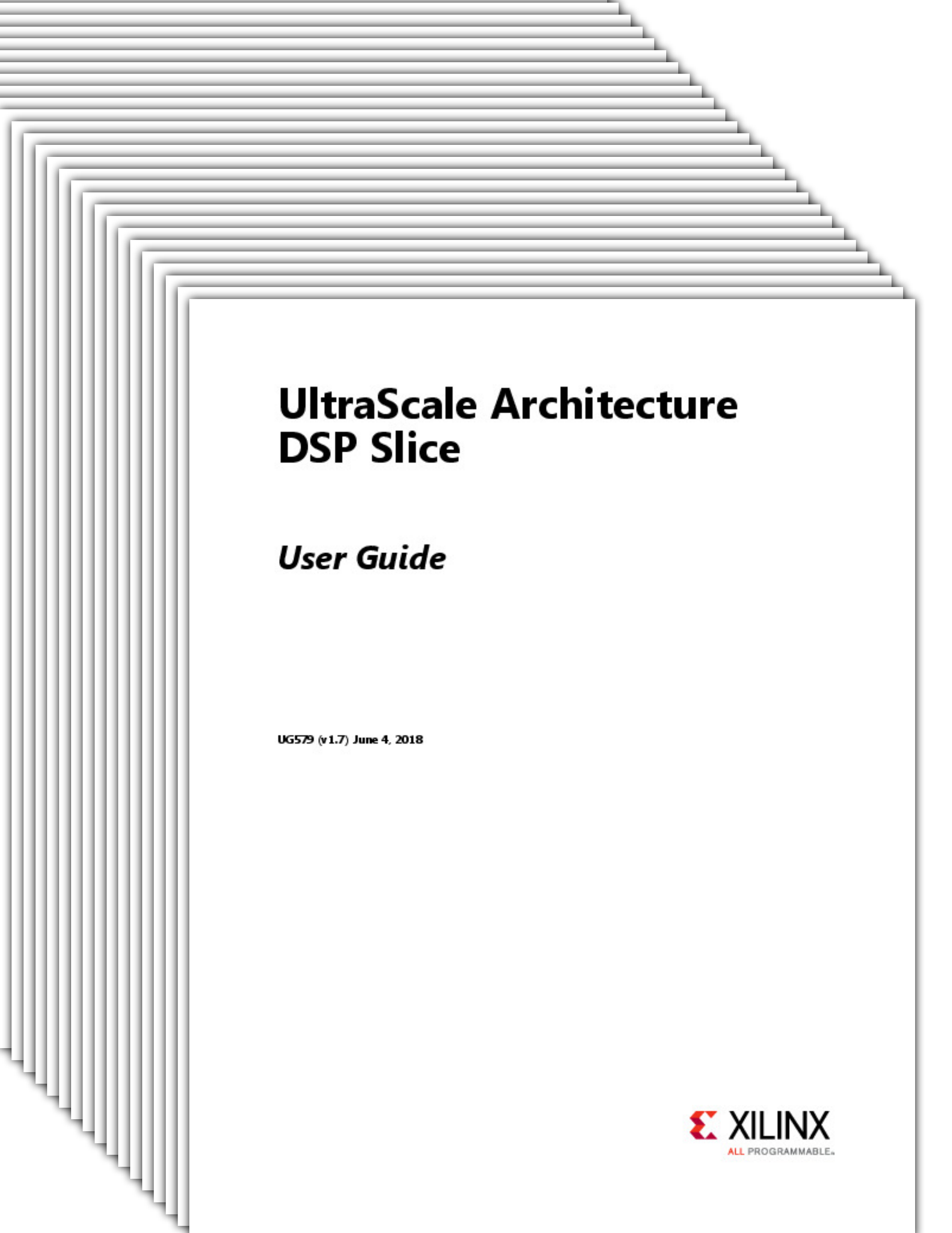

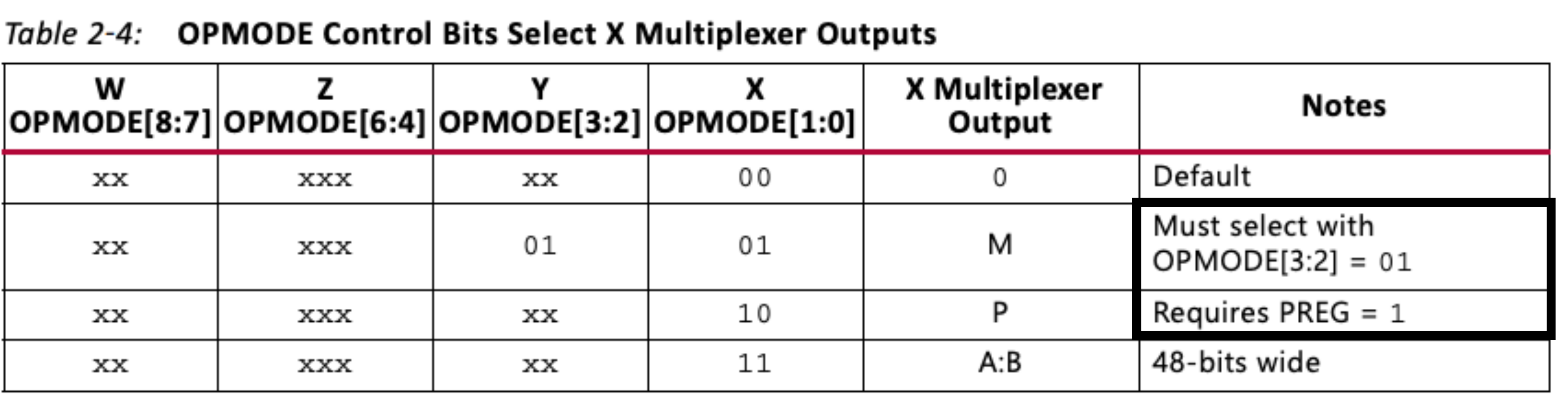

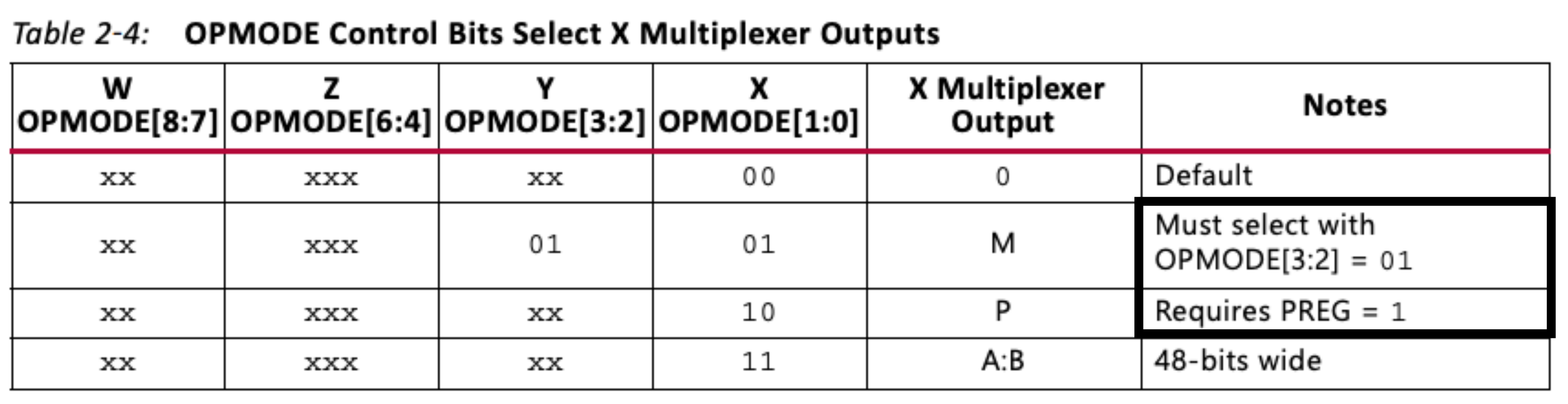

When either TWO24 or FOUR12 mode is selected, the multiplier must not be used, and USE\_MULT must be set to NONE.

#### Notes:

input recommended settings would be setting  $C[47:0]$  = all ones, CREG = 1, CEC = 0, and RSTC = 0.

### Complex, interdependent constraints between parameter and port values

1. When these data pins are not used and to reduce leakage power dissipation, the data pin input signals must be tied High, the input register must be selected, and the CE and RST input control signals must be tied Low. An example of unused C

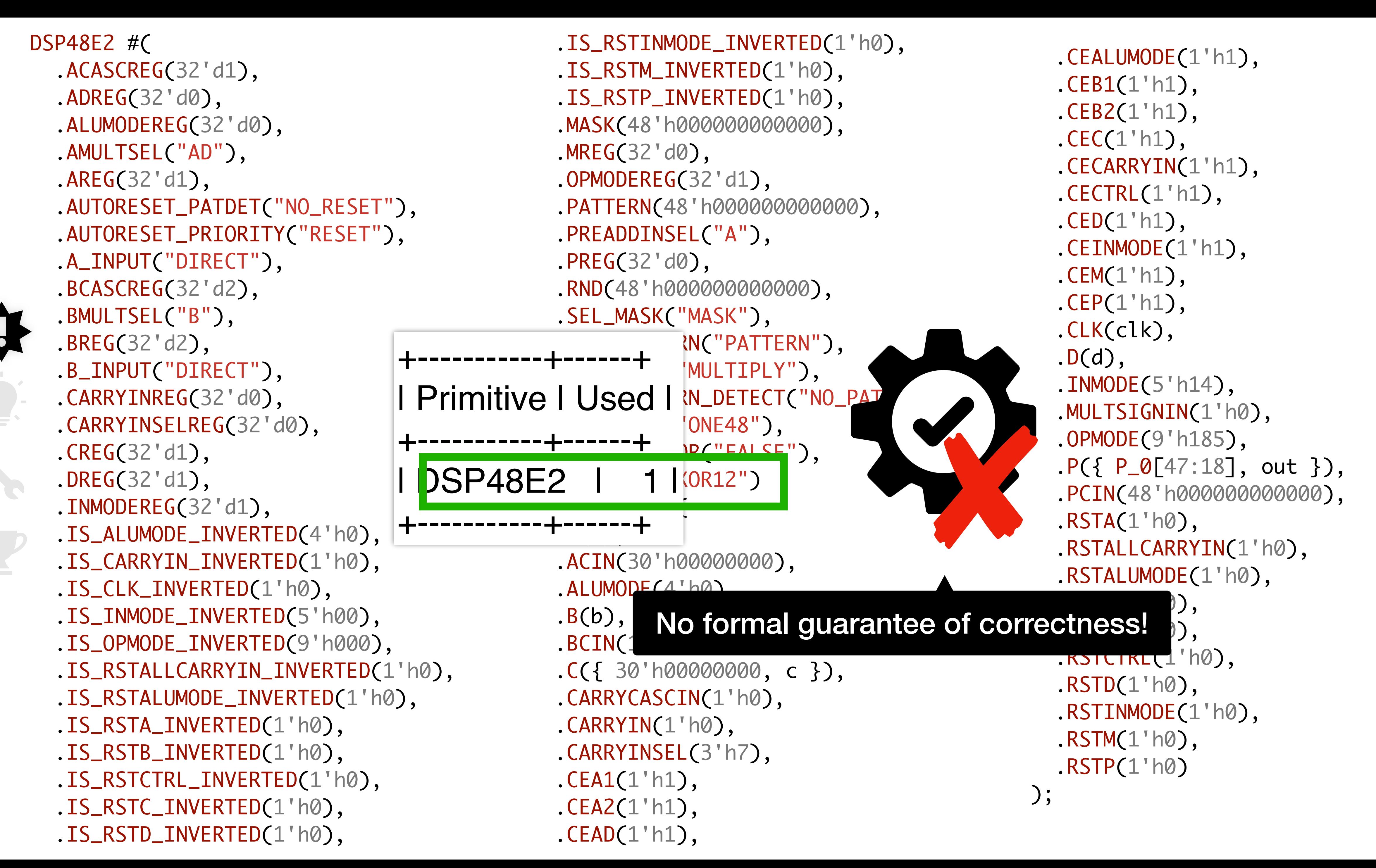

# State of the art tools failed to produce an efficient mapping. It cost our designer a lot of time and effort to do it manually.

…and they don't even know if their output is correct!

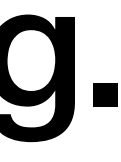

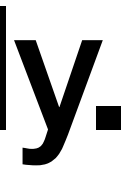

DSP48E2 #( .ACASCREG(32'd1), .ADREG(32'd0), .ALUMODEREG(32'd0), .AMULTSEL("AD"), .AREG(32'd1), .AUTORESET\_PATDET("NO\_RESET"), .AUTORESET\_PRIORITY("RESET"), .A\_INPUT("DIRECT"), .BCASCREG(32'd2), .BMULTSEL("B"), .BREG(32'd2), .B\_INPUT("DIRECT"), .CARRYINREG(32'd0), .CARRYINSELREG(32'd0), .CREG(32'd1), .DREG(32'd1), .INMODEREG(32'd1), .IS\_ALUMODE\_INVERTED(4'h0), .IS\_CARRYIN\_INVERTED(1'h0), .IS\_CLK\_INVERTED(1'h0), .IS\_INMODE\_INVERTED(5'h00), .IS\_OPMODE\_INVERTED(9'h000), .IS\_RSTALLCARRYIN\_INVERTED(1'h0), .IS\_RSTALUMODE\_INVERTED(1'h0), .IS\_RSTA\_INVERTED(1'h0), .IS\_RSTB\_INVERTED(1'h0), .IS\_RSTCTRL\_INVERTED(1'h0), .IS\_RSTC\_INVERTED(1'h0), .IS\_RSTD\_INVERTED(1'h0),

Đ

 $\mathbf{r}$ 

- 
- 
- .MREG(32'd0),
- .OPMODEREG(32'd1),
- 
- .PREADDINSEL("A"),
- .PREG(32'd0),
- 
- .SEL\_MASK("MASK"),
- 
- 
- 
- 
- 
- .XORSIMD("XOR12")
- ) DSP48E2\_0 (
	- $A(a)$ ,
	-
	- .ALUMODE(4'h0),
	- $.B(b),$
	- .BCIN(18'h00000),
	-
	-
	- .CARRYIN(1'h0),
	- .CARRYINSEL(3'h7),
	- $\mathsf{CEA1}(1'h1),$
	- $.CEA2(1'h1),$
	- $\mathsf{.CEAD(1}$ 'h $1)$ ,

```
 .IS_RSTINMODE_INVERTED(1'h0),
 .IS_RSTM_INVERTED(1'h0),
 .IS_RSTP_INVERTED(1'h0),
 .MASK(48'h000000000000),
 .PATTERN(48'h000000000000),
.RND(48'h000000000000),
 .SEL_PATTERN("PATTERN"),
 .USE_MULT("MULTIPLY"),
 .USE_PATTERN_DETECT("NO_PATDET"),
 .USE_SIMD("ONE48"),
 .USE_WIDEXOR("FALSE"),
.ACIN(30'h00000000),
.C(\{ 30'h00000000, c \} ), .CARRYCASCIN(1'h0),
```

```
 .CEALUMODE(1'h1),
  \mathsf{CEB1}(1'h1),\mathsf{CEB2}(1'h1),.CEC(1'h1), .CECARRYIN(1'h1),
   .CECTRL(1'h1),
  .CED(1'h1), .CEINMODE(1'h1),
  .CEM(1'h1),.CEP(1'h1), .CLK(clk),
  .D(d), .INMODE(5'h14),
   .MULTSIGNIN(1'h0),
   .OPMODE(9'h185),
  .P({ [ P_0[47:18], out }),.PCIN(48'h000000000000),
  \cdotRSTA(1'h\emptyset),
   .RSTALLCARRYIN(1'h0),
   .RSTALUMODE(1'h0),
  -RSTB(1'h@),\mathsf{RSTC}(1'h\emptyset),
   .RSTCTRL(1'h0),
  RSTD(1'h@), .RSTINMODE(1'h0),
  RSTM(1'h0),-RSTP(1'h@));
```
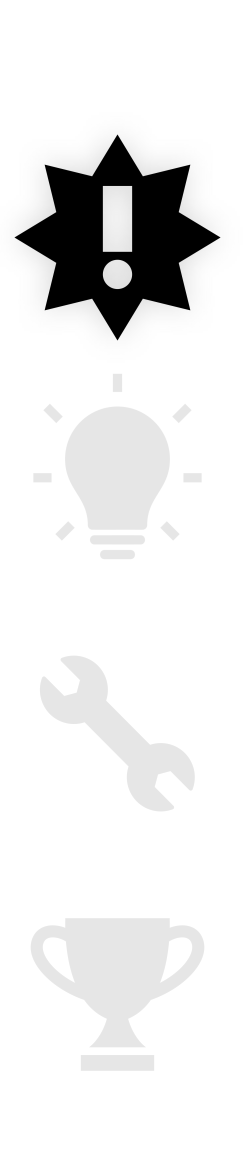

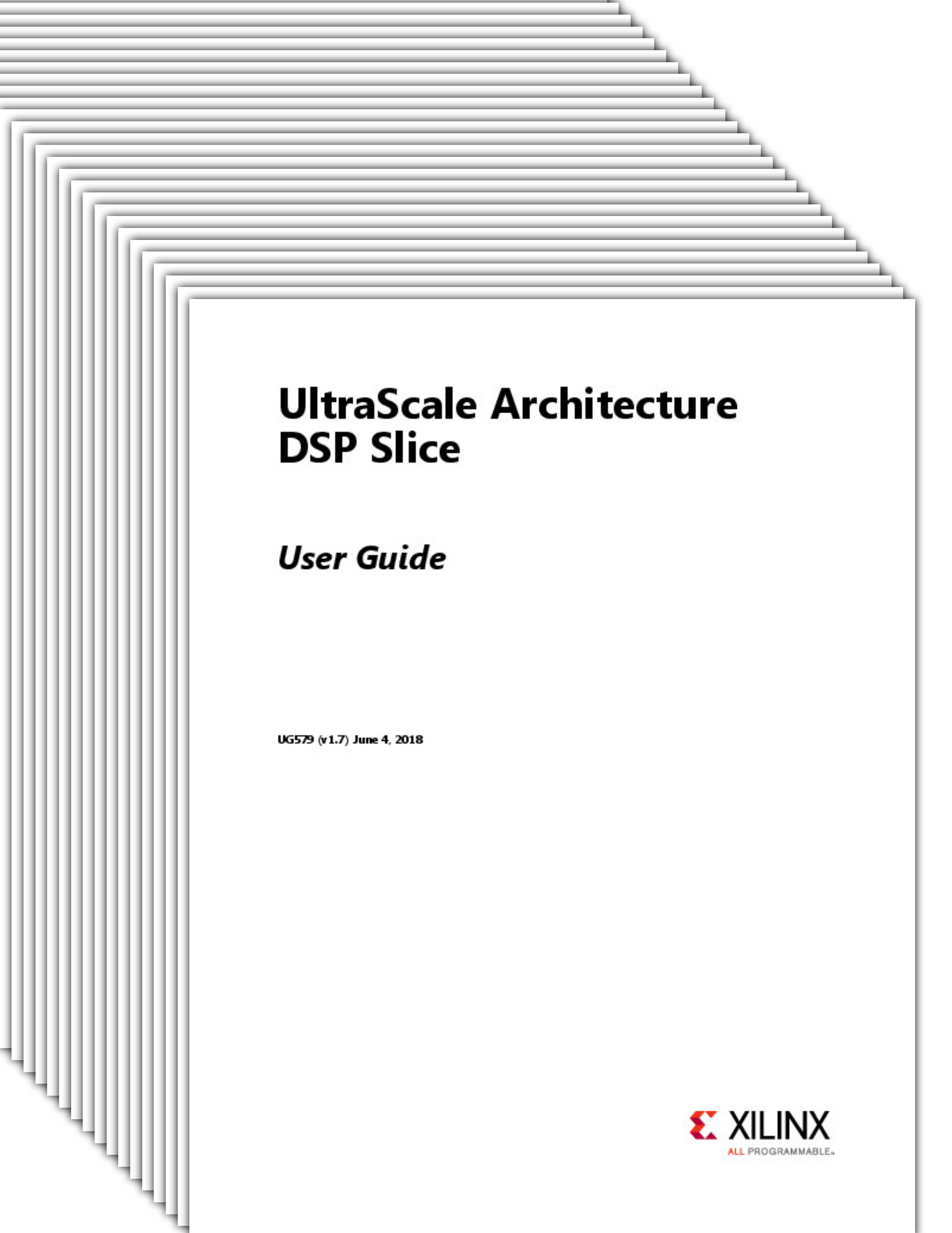

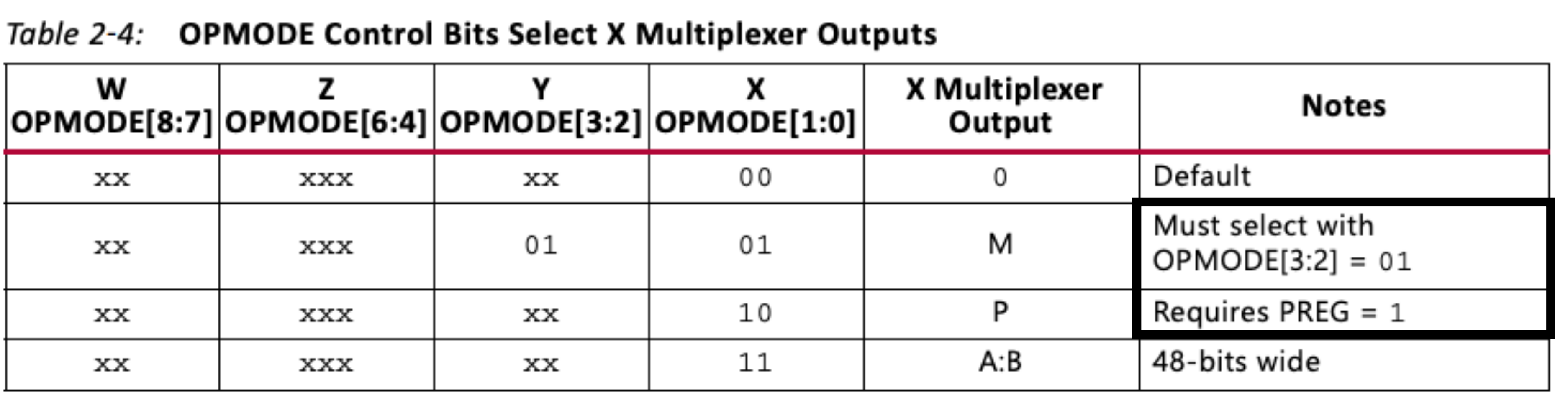

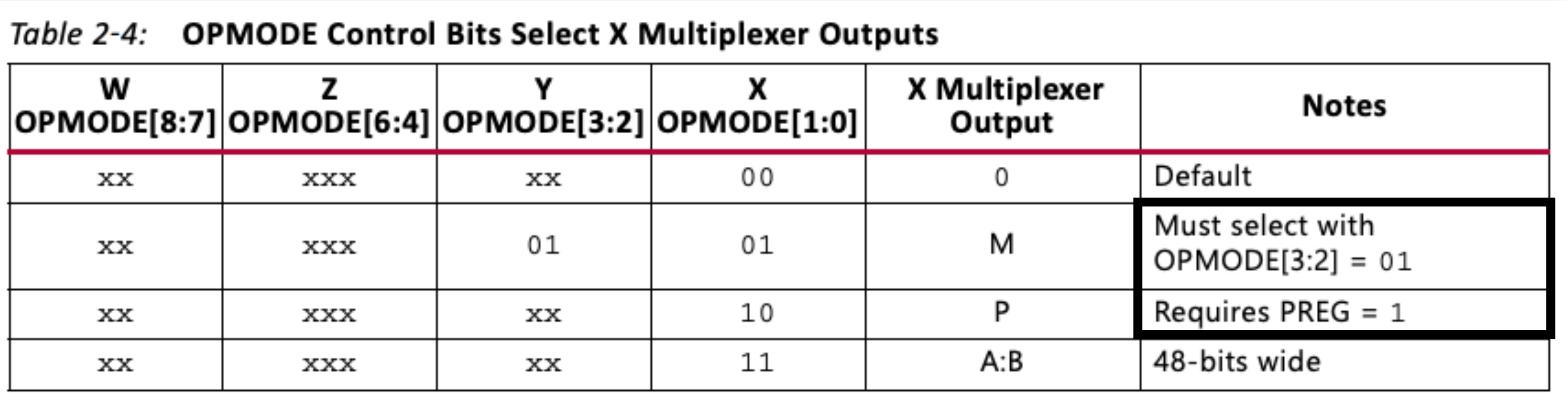

When either TWO24 or FOUR12 mode is selected, the multiplier must not be used, and USE\_MULT must be set to NONE.

#### Notes:

input recommended settings would be setting  $C[47:0]$  = all ones, CREG = 1, CEC = 0, and RSTC = 0.

## Configuring a DSP is like writing a program in a domain-specific language!

1. When these data pins are not used and to reduce leakage power dissipation, the data pin input signals must be tied High, the input register must be selected, and the CE and RST input control signals must be tied Low. An example of unused C

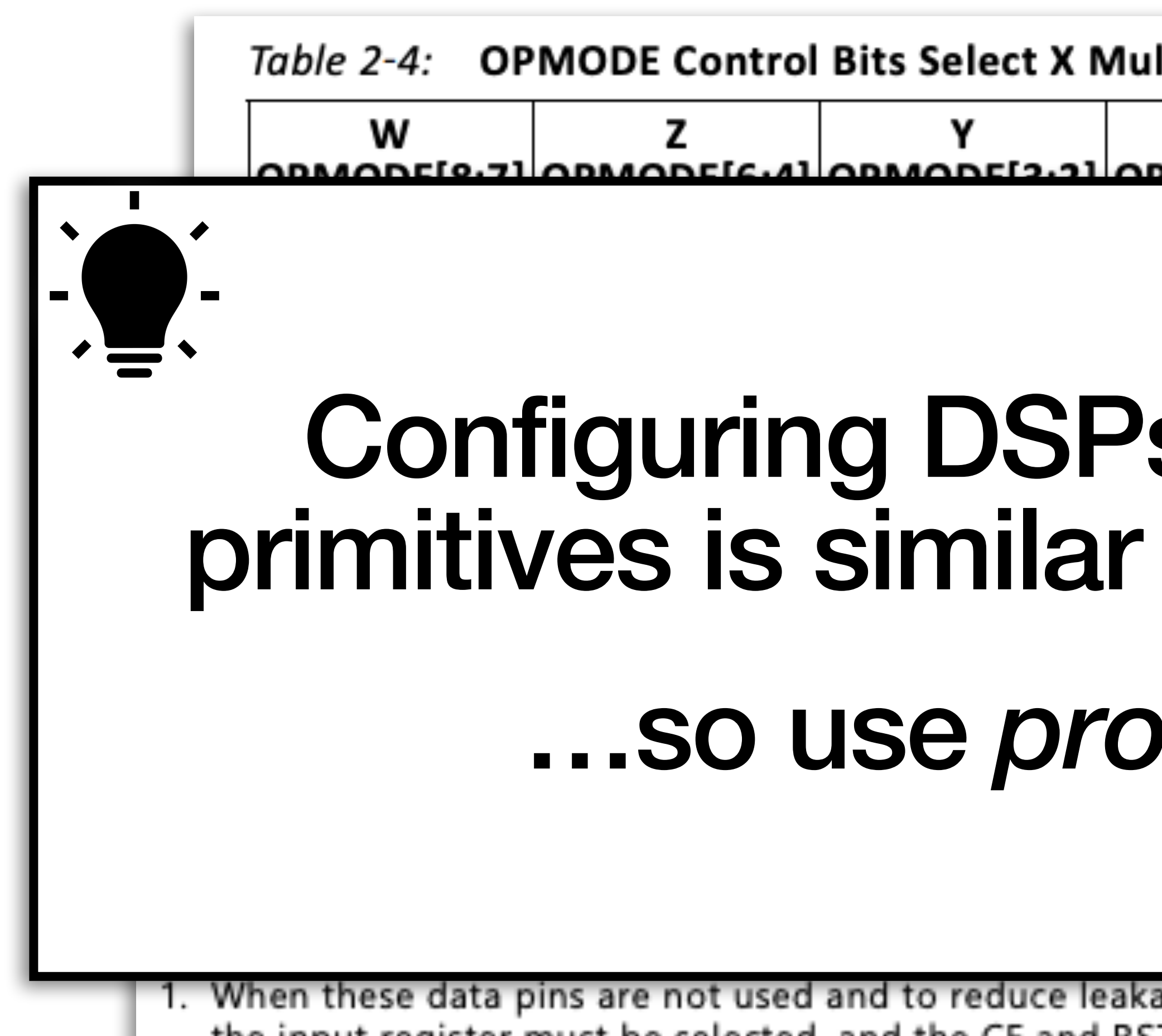

1. When these data pins are not used and to reduce leakage power dissipation, the data pin input signals must be tied High, the input register must be selected, and the CE and RST input control signals must be tied Low. An example of unused C input recommended settings would be setting  $C[47:0] =$  all ones, CREG = 1, CEC = 0, and RSTC = 0.

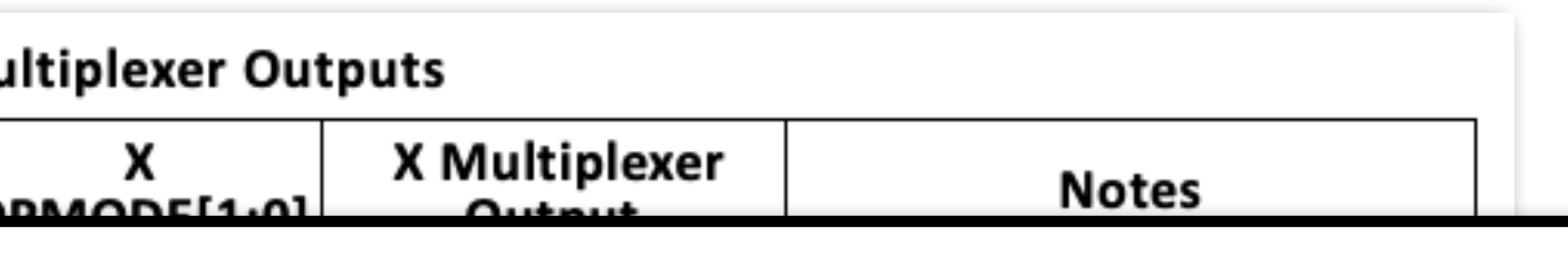

# Configuring DSPs and other complex primitives is similar to writing a program… …so use *program synthesis.*

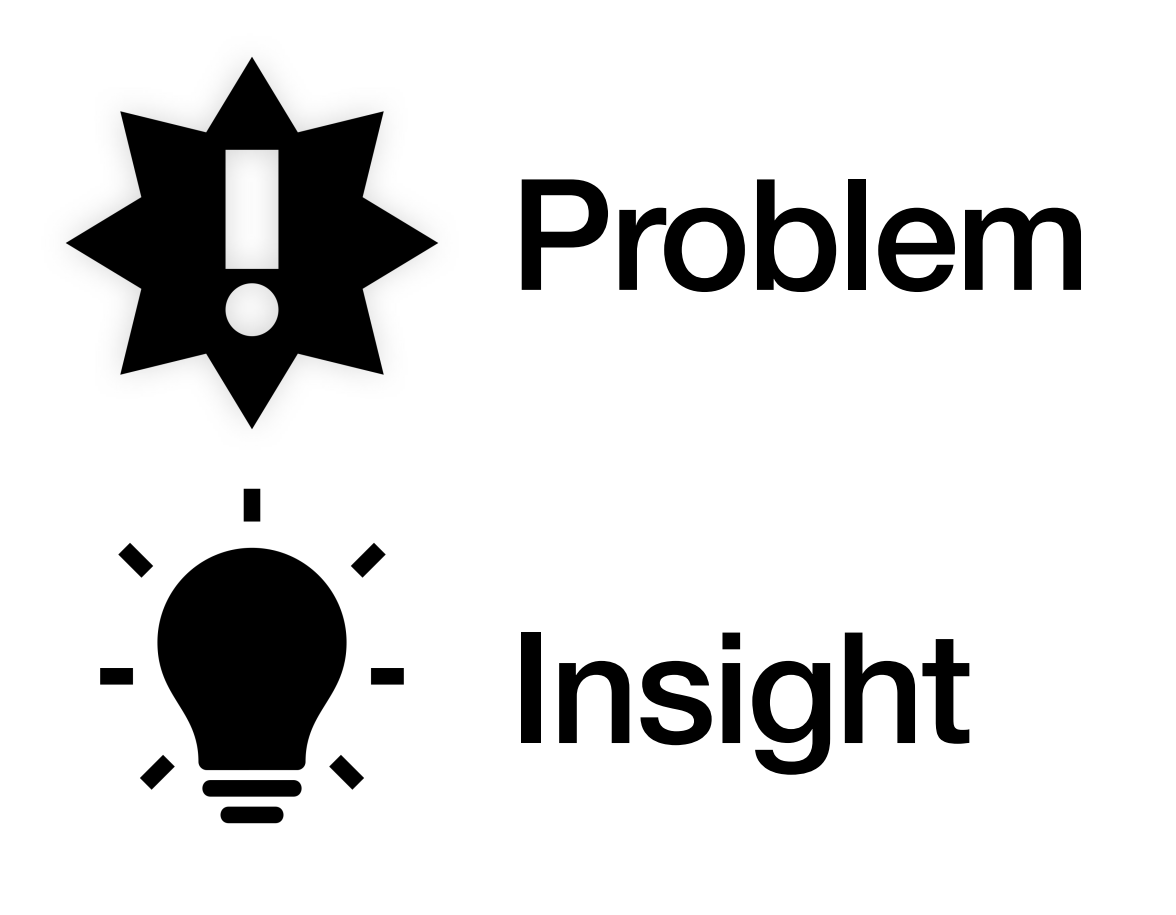

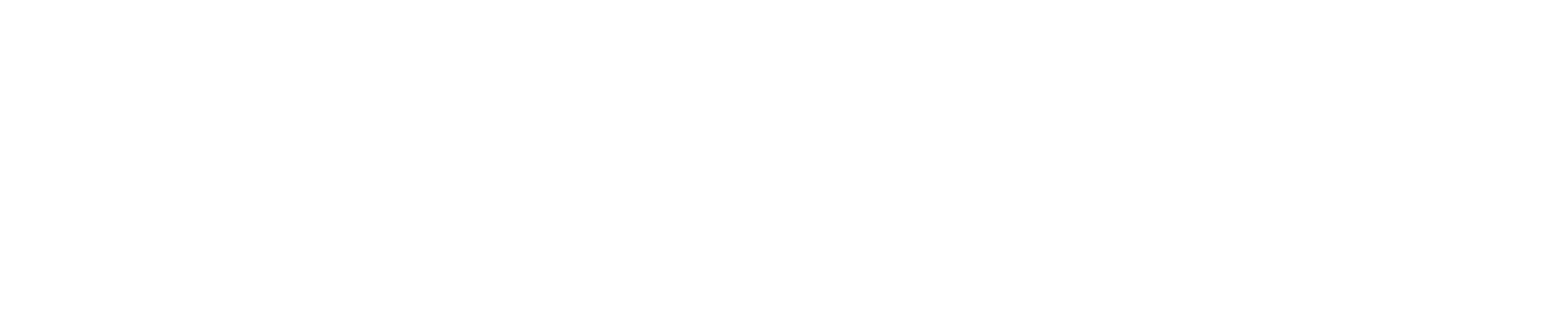

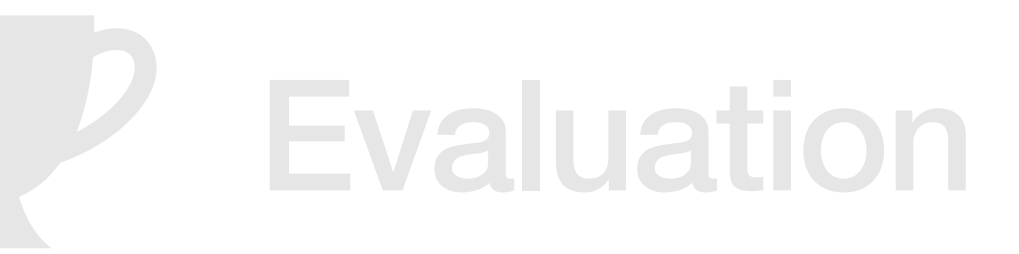

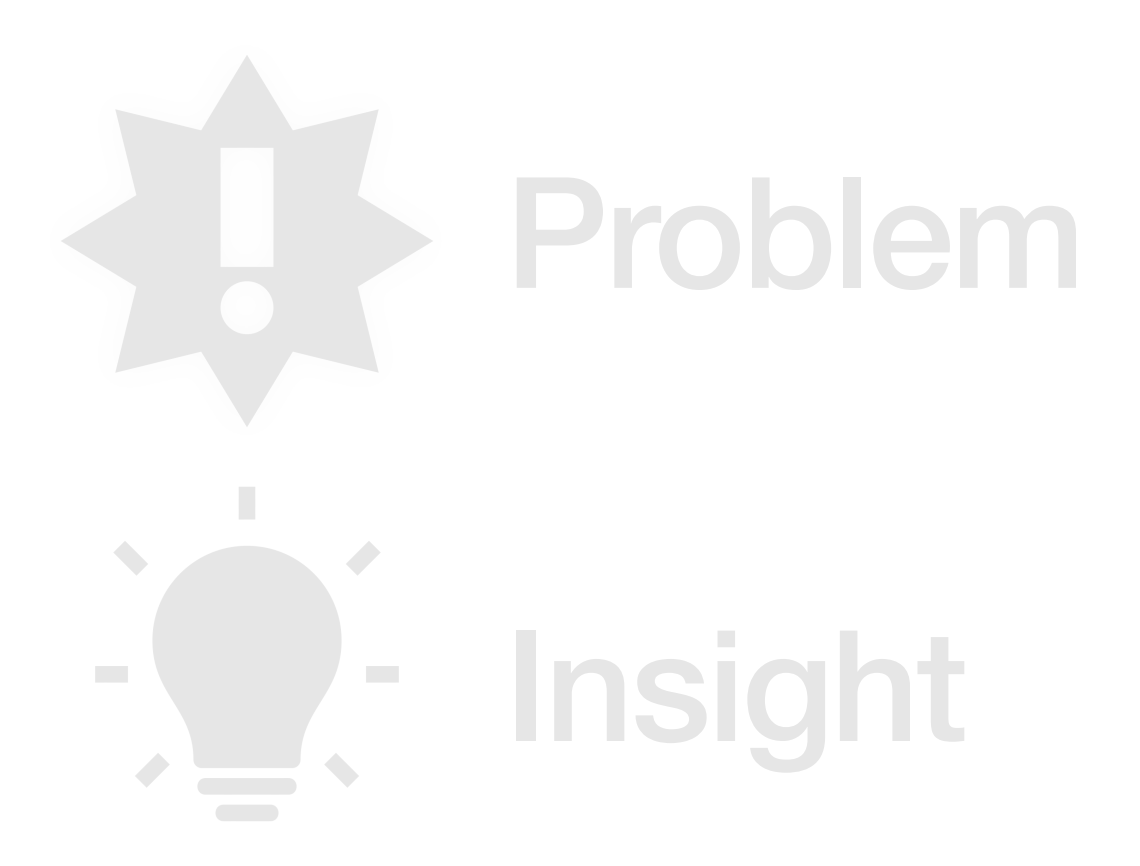

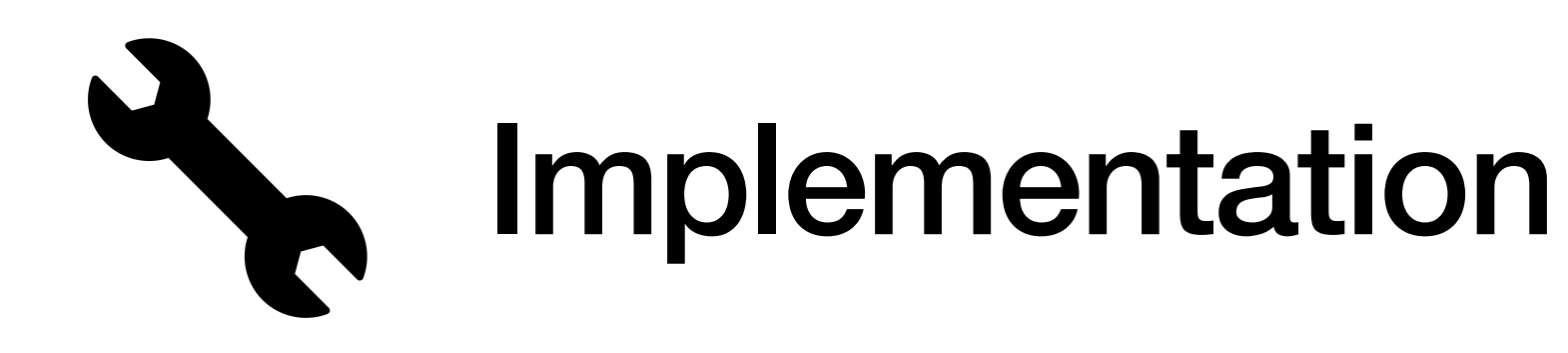

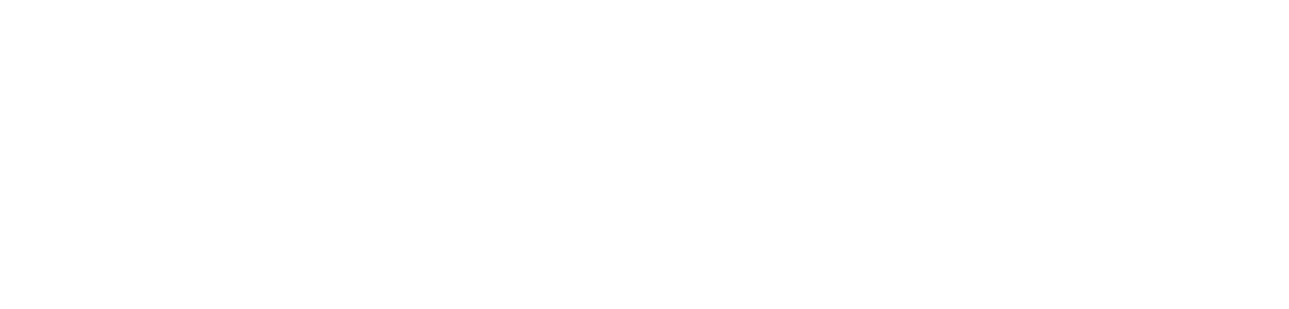

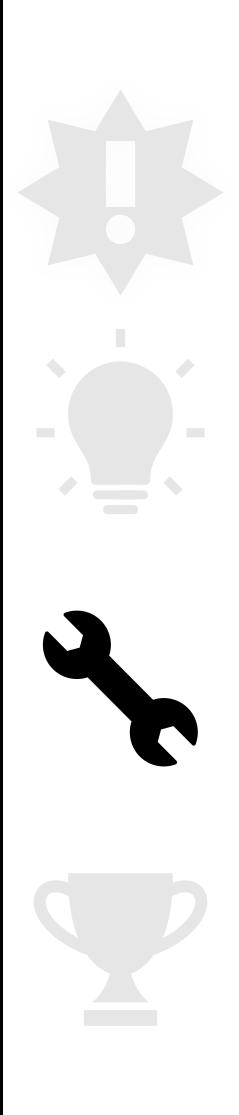

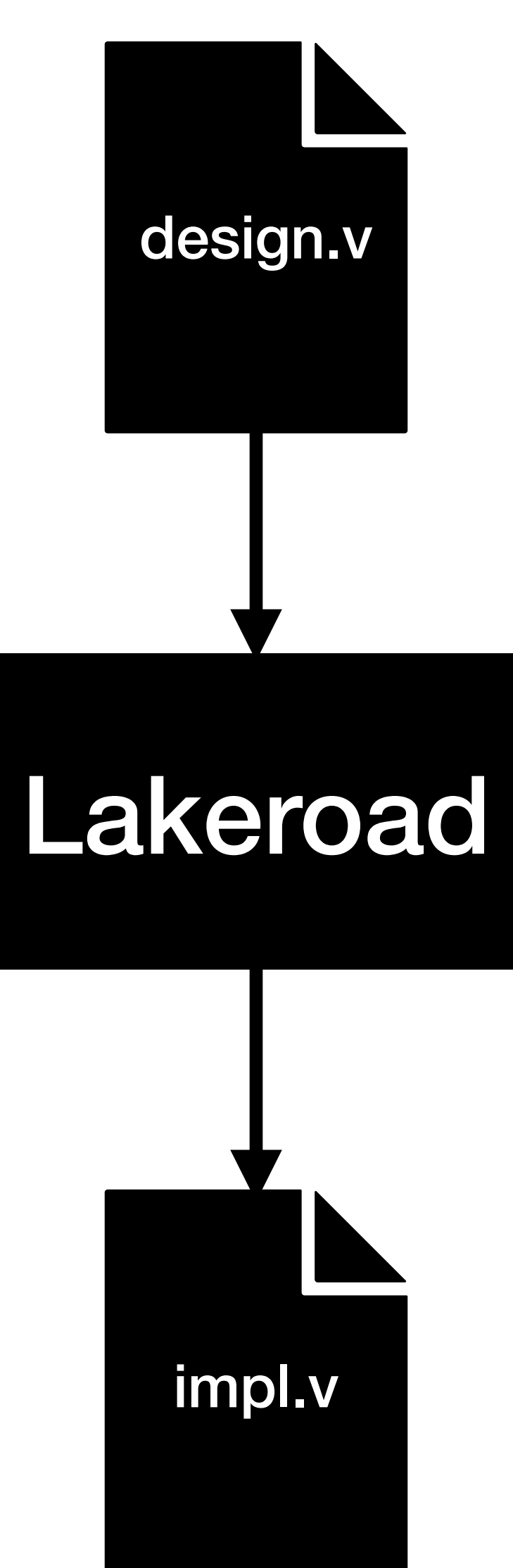

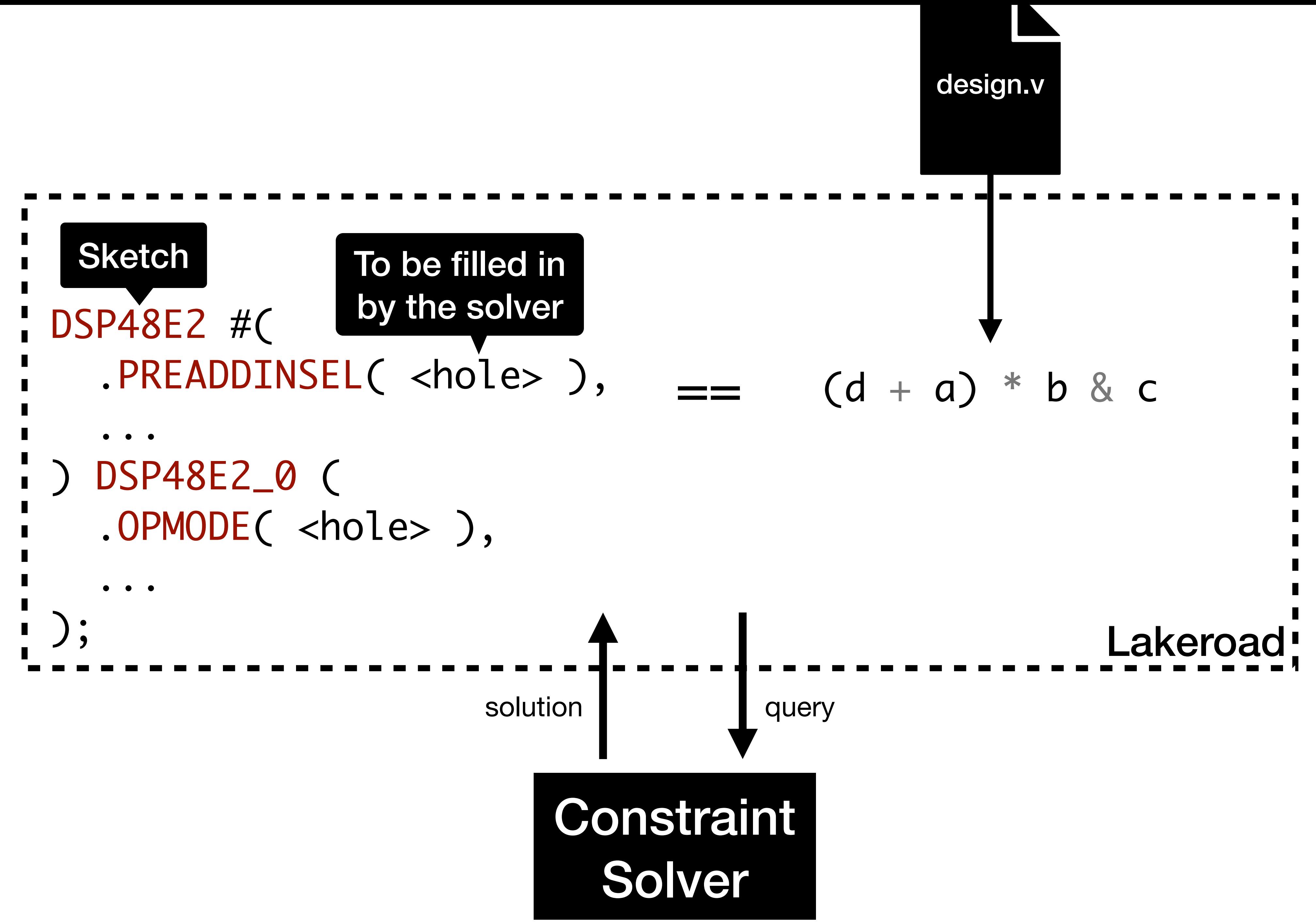

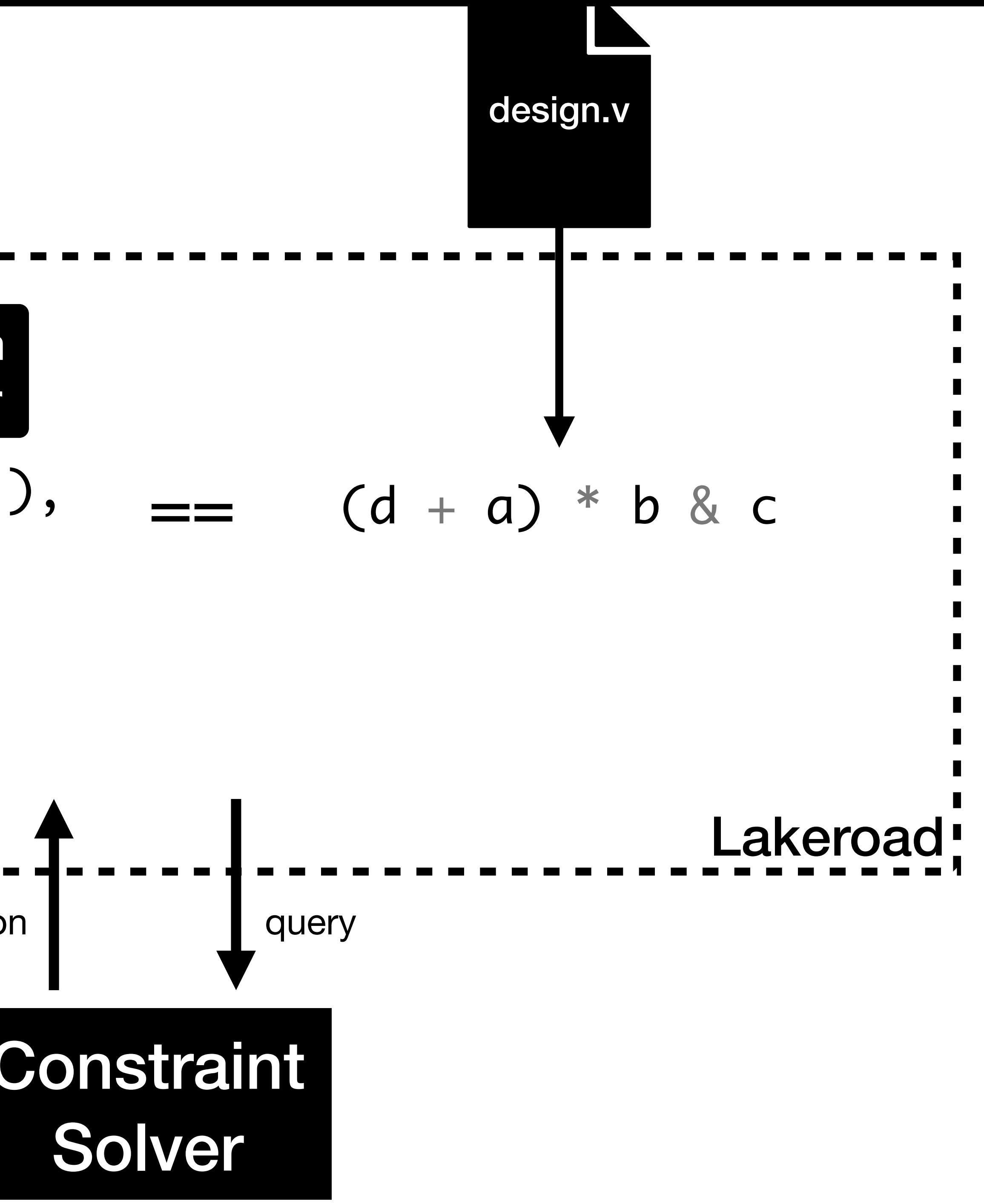

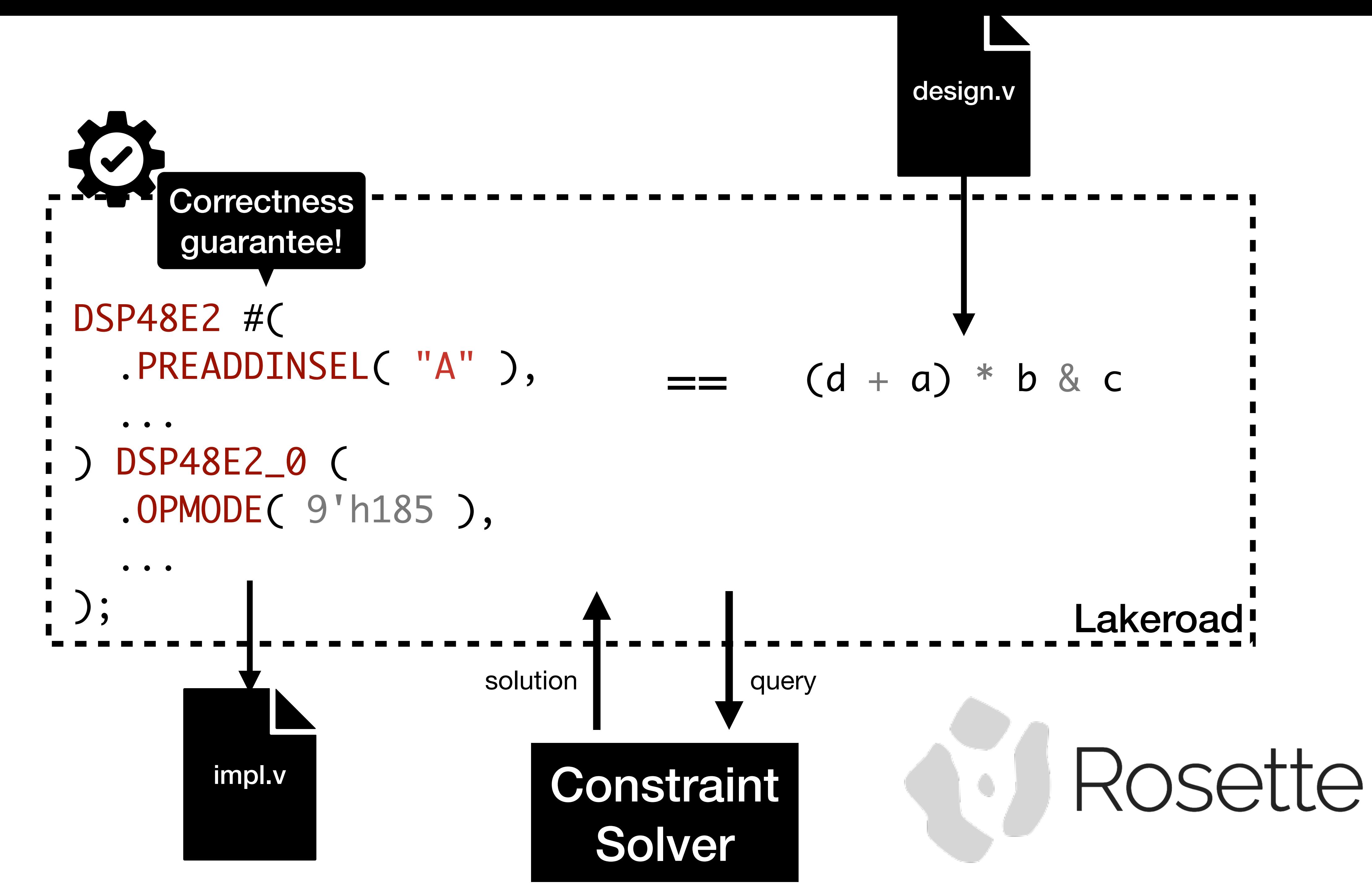

![](_page_34_Figure_1.jpeg)

### The solver doesn't know what this means!

![](_page_35_Picture_0.jpeg)

DSP48E2 #( .PREADDINSEL( <hole> ),  $\bullet\quad\bullet\quad\bullet$ ) DSP48E2\_0 ( .OPMODE( <hole> ),  $\bullet\quad\bullet\quad\bullet$ );

**/////////////////////////////////////////////////////////// // Copyright (c) 1995/2017 Xilinx, Inc. All Right Reserved. ///////////////////////////////////////////////////////////**

**// \_\_\_\_ \_\_\_\_**

**// / /\/ / // /\_\_\_/ \ / Vendor : Xilinx // \ \ \/ Version : 2017.3 Description : Xilinx Unified Simulation // / / 48-bit Multi-Functional // /\_\_\_/ /\ Filename : DSP48E2.v // \ \ / \ // \\_\_\_\/\\_\_\_\**

**// ///////////////////////////////////////////////////////////**

**`timescale 1 ps / 1 ps**

**`celldefine**

**module DSP48E2 #( `ifdef XIL\_TIMING parameter LOC = "UNPLACED", `endif parameter integer ACASCREG = 1, parameter integer ADREG = 1, parameter integer ALUMODEREG = 1, parameter AMULTSEL = "A", parameter integer AREG = 1, parameter AUTORESET\_PATDET = "NO\_RESET", parameter AUTORESET\_PRIORITY = "RESET", parameter A\_INPUT = "DIRECT", parameter integer BCASCREG = 1, parameter BMULTSEL = "B",**

#### **... )(**

 **output [29:0] ACOUT, output [17:0] BCOUT, output CARRYCASCOUT, ...**

 **input [29:0] A, input [29:0] ACIN, input [3:0] ALUMODE, input [17:0] B, input [17:0] BCIN, input [47:0] C, ...**

**);**

**// define constants**

```
 localparam MODULE_NAME = "DSP48E2";
// Parameter encodings and registers
 localparam AMULTSEL_A = 0;
 localparam AMULTSEL_AD = 1;
 localparam AUTORESET_PATDET_NO_RESET = 0;
 ...
`endif
  assign ACIN_in = ACIN;
 assign ALUMODE_in[0] = (ALUMODE[0] !== 1'bx) && (ALUMODE[0] ^
IS_ALUMODE_INVERTED_REG[0]); // rv 0
 assign ALUMODE_in[1] = (ALUMODE[1] !== 1'bx) && (ALUMODE[1] ^
IS_ALUMODE_INVERTED_REG[1]); // rv 0
 assign ALUMODE_in[2] = (ALUMODE[2] !== 1'bx) && (ALUMODE[2] ^
IS_ALUMODE_INVERTED_REG[2]); // rv 0
 assign ALUMODE_in[3] = (ALUMODE[3] !== 1'bx) && (ALUMODE[3] ^
IS_ALUMODE_INVERTED_REG[3]); // rv 0
 assign A_in[0] = (A[0] === 1'bx) || A[0]; // rv 1
  assign A_in[10] = (A[10] === 1'bx) || A[10]; // rv 1
  assign A_in[11] = (A[11] === 1'bx) || A[11]; // rv 1
  assign A_in[12] = (A[12] === 1'bx) || A[12]; // rv 1
  assign A_in[13] = (A[13] === 1'bx) || A[13]; // rv 1
  assign B_in[3] = (B[3] === 1'bx) || B[3]; // rv 1
  assign B_in[4] = (B[4] === 1'bx) || B[4]; // rv 1
  assign B_in[5] = (B[5] === 1'bx) || B[5]; // rv 1
  assign B_in[6] = (B[6] === 1'bx) || B[6]; // rv 1
  assign B_in[7] = (B[7] === 1'bx) || B[7]; // rv 1
  assign B_in[8] = (B[8] === 1'bx) || B[8]; // rv 1
 assign B_in[9] = (B[9] === 1'bx) || B[9]; // rv 1
  assign CARRYCASCIN_in = CARRYCASCIN;
 assign CARRYINSEL_in[0] = (CARRYINSEL[0] !== 1'bx) && CARRYINSEL[0]; // 
IS_OPMODE_INVERTED_REG[1]); // rv 0
rv 0
 assign CARRYINSEL_in[1] = (CARRYINSEL[1] !== 1'bx) && CARRYINSEL[1]; // 
IS_OPMODE_INVERTED_REG[2]); // rv 0
rv 0
 assign CARRYINSEL_in[2] = (CARRYINSEL[2] !== 1'bx) && CARRYINSEL[2]; // 
rv 0
 assign CARRYIN_in = (CARRYIN !== 1'bx) && (CARRYIN ^
IS_CARRYIN_INVERTED_REG); // rv 0
 assign CEA1_in = (CEA1 !== 1'bx) && CEA1; // rv 0
  assign CEA2_in = (CEA2 !== 1'bx) && CEA2; // rv 0
  assign CEAD_in = (CEAD !== 1'bx) && CEAD; // rv 0
  assign CEALUMODE_in = (CEALUMODE !== 1'bx) && CEALUMODE; // rv 0
  assign CEB1_in = (CEB1 !== 1'bx) && CEB1; // rv 0
  assign CEB2_in = (CEB2 !== 1'bx) && CEB2; // rv 0
  assign CECARRYIN_in = (CECARRYIN !== 1'bx) && CECARRYIN; // rv 0
  assign CECTRL_in = (CECTRL !== 1'bx) && CECTRL; // rv 0
 assign CEC_in = (CEC !== 1'bx) && CEC; // rv 0
  assign CED_in = (CED !== 1'bx) && CED; // rv 0
  assign CEINMODE_in = CEINMODE;
  assign CEM_in = (CEM !== 1'bx) && CEM; // rv 0
  assign CEP_in = (CEP !== 1'bx) && CEP; // rv 0
  assign CLK_in = (CLK !== 1'bx) && (CLK ^ IS_CLK_INVERTED_REG); // rv 0
```

```
 assign C_in[0] = (C[0] === 1'bx) || C[0]; // rv 1
   assign C_in[10] = (C[10] === 1'bx) || C[10]; // rv 1
  a
  assign D_in[1] = (D[1] !== 1'bx) && D[1]; // rv 0
   assign D_in[20] = (D[20] !== 1'bx) && D[20]; // rv 0
   assign D_in[21] = (D[21] !== 1'bx) && D[21]; // rv 0
  assign D_in[22] = (D[22] !== 1'bx) && D[22]; // rv 0
  assign D_in[23] = (D[23] !== 1'bx) && D[23]; // rv 0
   assign D_in[24] = (D[24] !== 1'bx) && D[24]; // rv 0
   assign D_in[25] = (D[25] !== 1'bx) && D[25]; // rv 0
   assign D_in[26] = (D[26] !== 1'bx) && D[26]; // rv 0
   assign D_in[2] = (D[2] !== 1'bx) && D[2]; // rv 0
   assign D_in[3] = (D[3] !== 1'bx) && D[3]; // rv 0
   assign D_in[4] = (D[4] !== 1'bx) && D[4]; // rv 0
   assign D_in[5] = (D[5] !== 1'bx) && D[5]; // rv 0
   assign D_in[6] = (D[6] !== 1'bx) && D[6]; // rv 0
   assign D_in[7] = (D[7] !== 1'bx) && D[7]; // rv 0
   assign D_in[8] = (D[8] !== 1'bx) && D[8]; // rv 0
   assign D_in[9] = (D[9] !== 1'bx) && D[9]; // rv 0
   assign INMODE_in[0] = (INMODE[0] !== 1'bx) && (INMODE[0] ^
IS_INMODE_INVERTED_REG[0]); // rv 0
  assign INMODE_in[1] = (INMODE[1] !== 1'bx) && (INMODE[1] ^
IS_INMODE_INVERTED_REG[1]); // rv 0
  assign INMODE_in[2] = (INMODE[2] !== 1'bx) && (INMODE[2] ^
IS_INMODE_INVERTED_REG[2]); // rv 0
  assign INMODE_in[3] = (INMODE[3] !== 1'bx) && (INMODE[3] ^
IS_INMODE_INVERTED_REG[3]); // rv 0
  assign INMODE_in[4] = (INMODE[4] !== 1'bx) && (INMODE[4] ^
IS_INMODE_INVERTED_REG[4]); // rv 0
  assign MULTSIGNIN_in = MULTSIGNIN;
  assign OPMODE_in[0] = (OPMODE[0] !== 1'bx) && (OPMODE[0] ^
IS_OPMODE_INVERTED_REG[0]); // rv 0
  assign OPMODE_in[1] = (OPMODE[1] !== 1'bx) && (OPMODE[1] ^
  assign OPMODE_in[2] = (OPMODE[2] !== 1'bx) && (OPMODE[2] ^
  assign OPMODE_in[3] = (OPMODE[3] !== 1'bx) && (OPMODE[3] ^
IS_OPMODE_INVERTED_REG[3]); // rv 0
...
  a
ssign OPMODE_in[6] = (OPMODE[6] !== 1'bx) && (OPMODE[6] ^
IS_OPMODE_INVERTED_REG[6]); // rv 0
  assign OPMODE_in[7] = (OPMODE[7] !== 1'bx) && (OPMODE[7] ^
IS_OPMODE_INVERTED_REG[7]); // rv 0
  assign OPMODE_in[8] = (OPMODE[8] !== 1'bx) && (OPMODE[8] ^
IS_OPMODE_INVERTED_REG[8]); // rv 0
  assign PCIN_in = PCIN;
  assign RSTALLCARRYIN_in = (RSTALLCARRYIN !== 1'bx) &&
```
### DSP48E2.v

![](_page_37_Picture_2.jpeg)

```
(ite (bveq (bv #b0 1) (extract 0 0 PREG))
      (bvxor 
       (concat 
        (extract 1 1
         (ite (bveq (bv #b0 1) (extract 0 0 ALUMODEREG))
              (bvxor ALUMODE IS_ALUMODE_INVERTED)
             (bv \#x0 4)) (concat 
         (extract 1 1
          (ite (bveq (bv #b0 1) (extract 0 0 ALUMODEREG))
               (bvxor ALUMODE IS_ALUMODE_INVERTED)
              (bv #x0 4))) ...)) ...) ...)
```
### DSP48E2.v

![](_page_38_Picture_0.jpeg)

![](_page_38_Picture_1.jpeg)

![](_page_38_Picture_2.jpeg)

![](_page_39_Picture_0.jpeg)

**SA Implementation** 

![](_page_39_Picture_2.jpeg)

![](_page_40_Picture_1.jpeg)

![](_page_40_Picture_2.jpeg)

+----------+------+ | Ref Name | Used | +----------+------+ | DSP48E2 | 1 | | LUT2 | 8 | | Register | 8 | +----------+------+ Mapped to a single DSP?  $\times$ 

+----------+------+ | Ref Name | Used | +----------+------+ | DSP48E2 | 1 | +----------+------+ Mapped to a single DSP?  $\triangledown$ 

![](_page_41_Picture_4.jpeg)

![](_page_41_Picture_5.jpeg)

![](_page_41_Figure_1.jpeg)

![](_page_42_Figure_2.jpeg)

Mapped to a single DSP?  $\times$ 

compiled.v | Mapped to a single DSP?  $\times$ 

Mapped to a single DSP?  $\vee$ 

![](_page_42_Picture_7.jpeg)

![](_page_42_Picture_8.jpeg)

![](_page_42_Picture_9.jpeg)

**Completeness:** Lakeroad finds more mappings than other tools.

## Each *should* go on a single DSP (according to DSP documentation)

![](_page_43_Picture_1.jpeg)

(1320 benchmarks total)

![](_page_43_Picture_3.jpeg)

![](_page_43_Picture_4.jpeg)

![](_page_43_Picture_5.jpeg)

—<br>…

![](_page_44_Figure_1.jpeg)

Y

![](_page_45_Figure_1.jpeg)

![](_page_46_Picture_1.jpeg)

![](_page_46_Picture_2.jpeg)

![](_page_47_Picture_0.jpeg)

**SA Implementation** 

![](_page_47_Picture_2.jpeg)

## **Correctness:** Lakeroad provides stronger correctness guarantees.

![](_page_48_Figure_4.jpeg)

![](_page_48_Picture_5.jpeg)

Lakeroad provides correctness guarantees due to its use of synthesis!

![](_page_48_Figure_3.jpeg)

![](_page_49_Figure_0.jpeg)

## **Extensibility:** Lakeroad more easily supports new FPGAs.

![](_page_50_Picture_0.jpeg)

![](_page_50_Picture_1.jpeg)

![](_page_50_Picture_9.jpeg)

## **Extensibility:** Lakeroad more easily supports new FPGAs.

![](_page_51_Picture_0.jpeg)

**SA Implementation** 

![](_page_51_Picture_2.jpeg)

# Future direction: scaling up to larger designs

# Go use it!

![](_page_53_Picture_3.jpeg)

# github.com/uwsampl/lakeroad

![](_page_54_Picture_0.jpeg)

## **Problem:** existing tools fail to utilize programmable primitives.

![](_page_54_Picture_3.jpeg)

We used this insight to build Lakeroad, which is

## **Insight:** Programmable primitives? Apply program synthesis!

![](_page_54_Picture_5.jpeg)

## [justg.us](http://justg.us) github.com/uwsampl/lakeroad

........  $\ddotsc$ 

[gussmith@cs.washington.edu](mailto:gussmith@cs.washington.edu)

# Thank you!

## [justg.us](http://justg.us) [gussmith@cs.washington.edu](mailto:gussmith@cs.washington.edu)

## github.com/uwsampl/lakeroad

![](_page_55_Picture_3.jpeg)

1111111<br>1111<br>1111111

![](_page_56_Picture_0.jpeg)

Extra slides

![](_page_57_Figure_0.jpeg)

Lakeroad's greater completeness directly translates into resource reduction. On average, for each microbenchmark, Lakeroad uses 3.9 fewer LEs (logic elements: LUTs, muxes, or carry chains) and 7.5 fewer registers than the Xilinx SOTA, 7.2 fewer LEs/11.9 fewer registers than the Lattice SOTA, 8.2 fewer LEs/14.3 fewer registers than the Intel SOTA, and 33.3 fewer LEs/11.4 fewer registers than Yosys. In the real world, the small modules captured by our microbenchmarks may be reused dozens if not hundreds of times across a large design. Thus, the sizable resource reduction Lakeroad provides on a single microbenchmark will be multiplied significantly for an entire design.

![](_page_59_Picture_2.jpeg)

![](_page_60_Figure_0.jpeg)